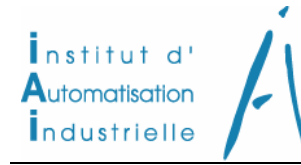

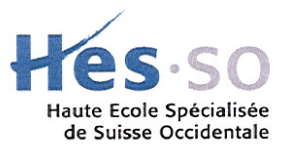

# *Systèmes électroniques*

# **\_\_\_\_\_\_\_\_\_\_** *Chapitre 7*

*LES REGULATEURS STANDARDS 1. Analyse comportementale des régulateurs P, PI, PID analogiques 2. PI, PID numériques 3. Régulateurs tout ou rien* 

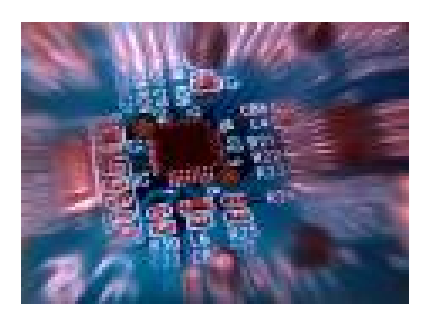

# TABLE DES MATIERES

# PAGE

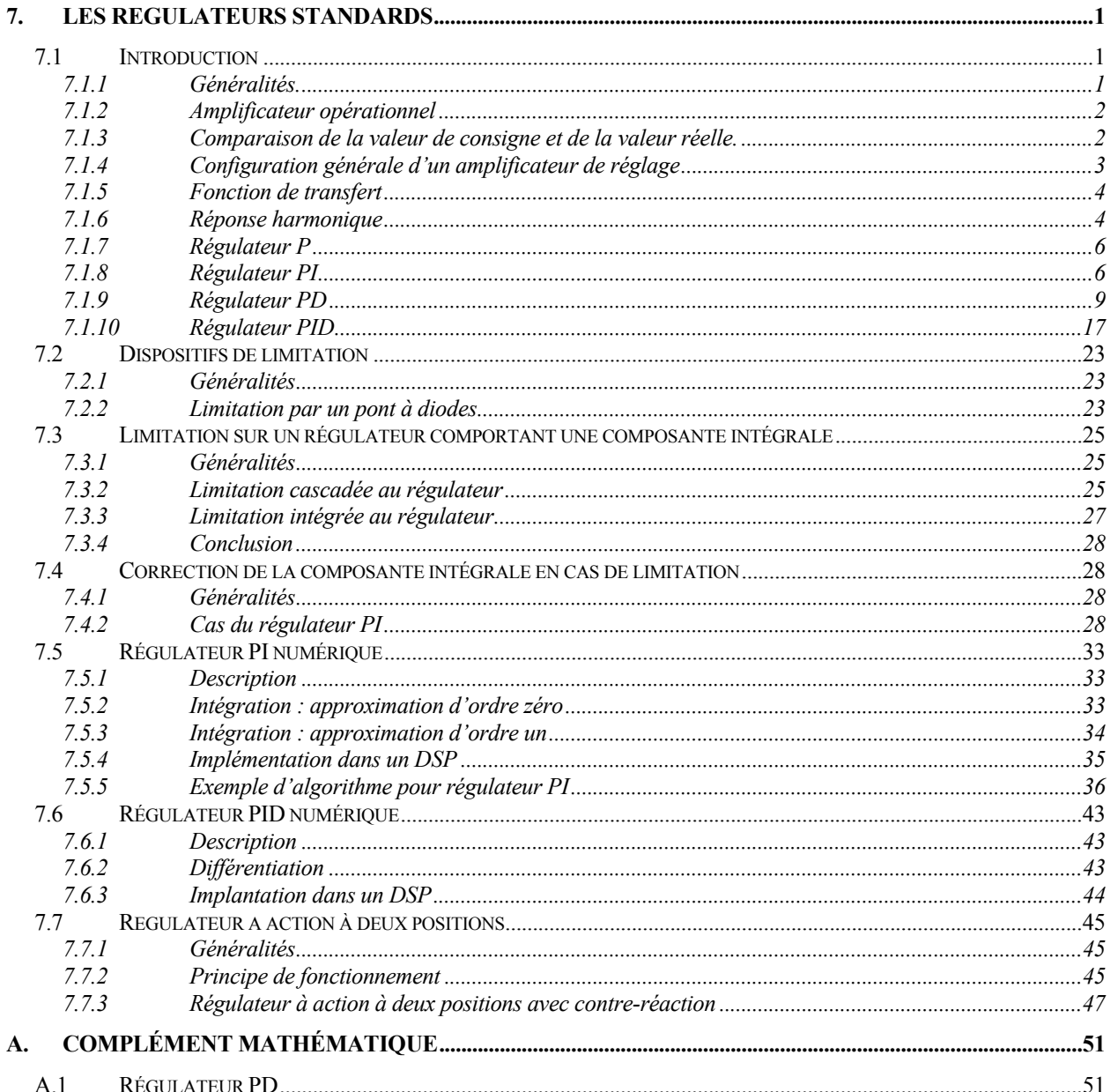

Bibliographie

# <span id="page-4-0"></span>**7. LES REGULATEURS STANDARDS**

# <span id="page-4-1"></span>**7.1 INTRODUCTION**

# **7.1.1 Généralités.**

<span id="page-4-2"></span>Tout système à régler possède un régulateur, qu'il soit analogique ou numérique. Dans ce chapitre, nous nous intéresserons aux régulateurs. Ces régulateurs ont pour tâche de comparer, en premier lieu, une valeur de consigne avec la valeur de mesure correspondante. En second lieu, le régulateur agit sur la grandeur de commande pour rendre la valeur de mesure aussi proche que possible de la valeur de consigne.

Comme exemple de circuit de réglage, on peut citer la régulation de la tension de sortie d'une alimentation à découpage. Dans ce cas, la tension de sortie du convertisseur est comparée à une valeur de consigne et, selon la charge, la température ou les variations de la tension d'entrée, la tension de sortie est maintenue à la valeur de consigne désirée. La [Figure 7-1](#page-4-3)  illustre la structure de la boucle de réglage.

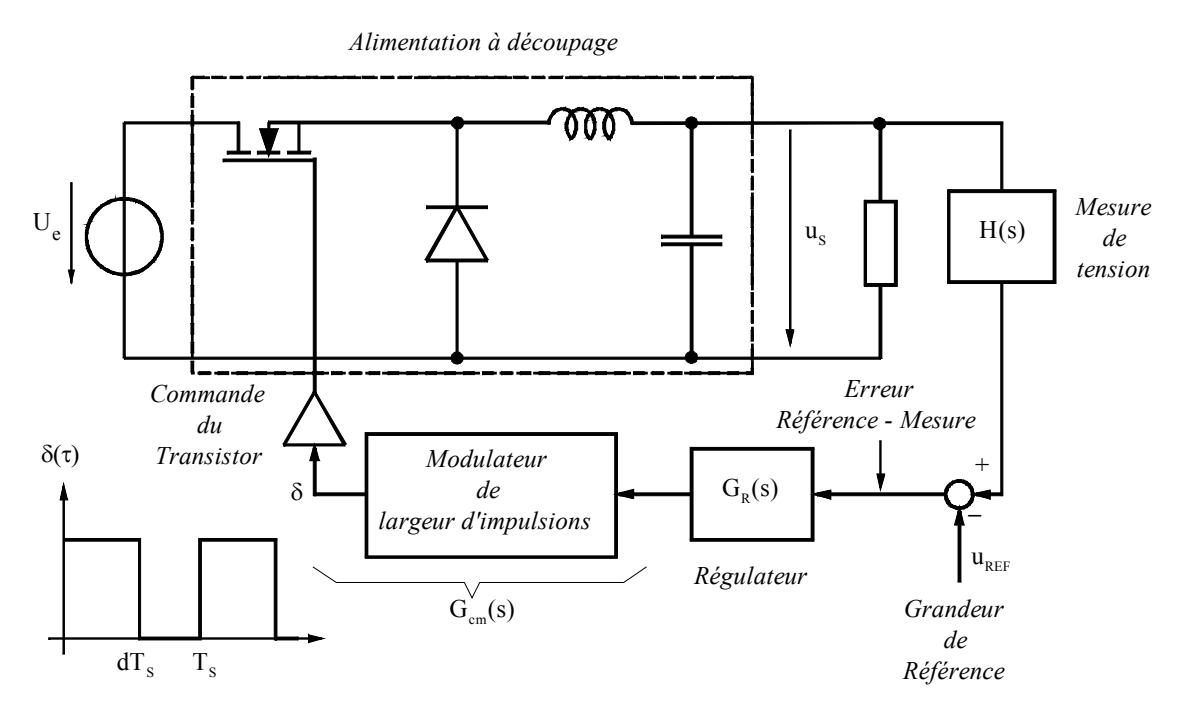

<span id="page-4-3"></span>*Figure 7-1 : Schéma de principe de la régulation de tension d'un convertisseur DC/DC* 

Le régulateur reçoit à son entrée la différence entre la valeur de référence (consigne) et celle de mesure (valeur réelle). Cette différence est appelée « *Écart de réglage* ». La [Figure 7-2](#page-5-2)  représente le schéma bloc fonctionnel pour la régulation de la tension de sortie. Dans ce schéma bloc, on distingue :

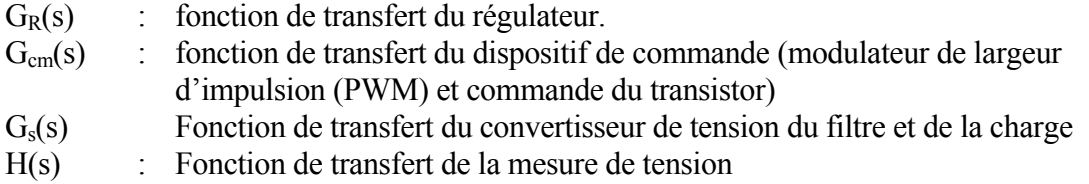

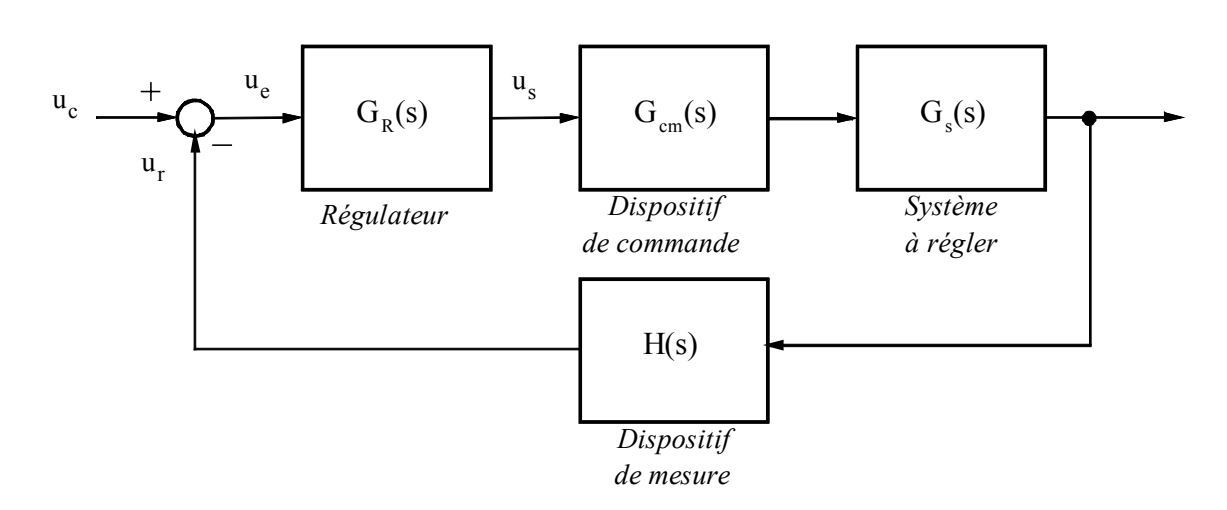

<span id="page-5-2"></span>*Figure 7-2 : Schéma bloc de la boucle de réglage* 

Les coefficients des régulateurs standards sont ajustables. Une fois ajustés, les coefficients restent fixes. L'ajustement optimal n'est donc possible que pour un point de fonctionnement du système à régler. Si les caractéristiques statiques et dynamiques de ce dernier varient dans un large domaine, il y a des points de fonctionnement où l'amortissement dans le circuit de réglage n'est plus satisfaisant, et où il peut même apparaître un risque d'instabilité. Dans ces cas critiques, on fait appel à des régulateurs adaptatifs. Leurs coefficients sont variables en fonction d'une tension de contrôle qui doit dépendre du point de fonctionnement, de sorte que le circuit de réglage est toujours stabilisé de manière optimale.

Parfois les régulateurs doivent présenter des caractéristiques non linéaires. Il est assez souvent nécessaire de limiter la tension de sortie d'un régulateur, par exemple pour éviter une intervention trop brutale lors de l'apparition de phénomènes transitoires importants.

# **7.1.2 Amplificateur opérationnel**

<span id="page-5-0"></span>Pour la réalisation des diverses structures de régulateurs, nous admettrons que les amplificateurs opérationnels sont idéaux. Si une caractéristique importante de l'amplificateur opérationnel peut influencer la qualité du régulateur, il en sera fait mention. Les hypothèses simplificatrices sont donc les suivantes :

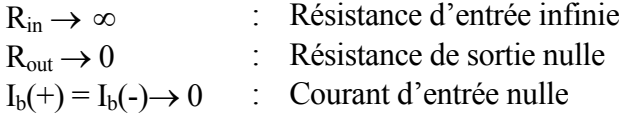

#### **7.1.3 Comparaison de la valeur de consigne et de la valeur réelle.**

<span id="page-5-1"></span>La différence entre la valeur de consigne et la valeur de réelle, appelée écart de réglage est réalisée à l'aide de résistances de comparaison  $R_c$  et  $R<sub>r</sub>$  et d'un amplificateur opérationnel utilisé en sommateur ou en montage différentiel

La tension de consigne u<sub>c</sub> dont la polarité dépend du point de fonctionnement est fournie par un organe de contrôle amont (potentiomètre, Convertisseur D/A, ...). La tension réelle u<sub>r</sub> est égale à la grandeur de sortie d'un organe de mesure de la grandeur à régler. Cette tension a une polarité inversée par rapport à u<sub>c</sub>. Pour obtenir une comparaison précise et constante entre les valeurs de consigne et réelle, on doit en général utiliser des résistances de précision.

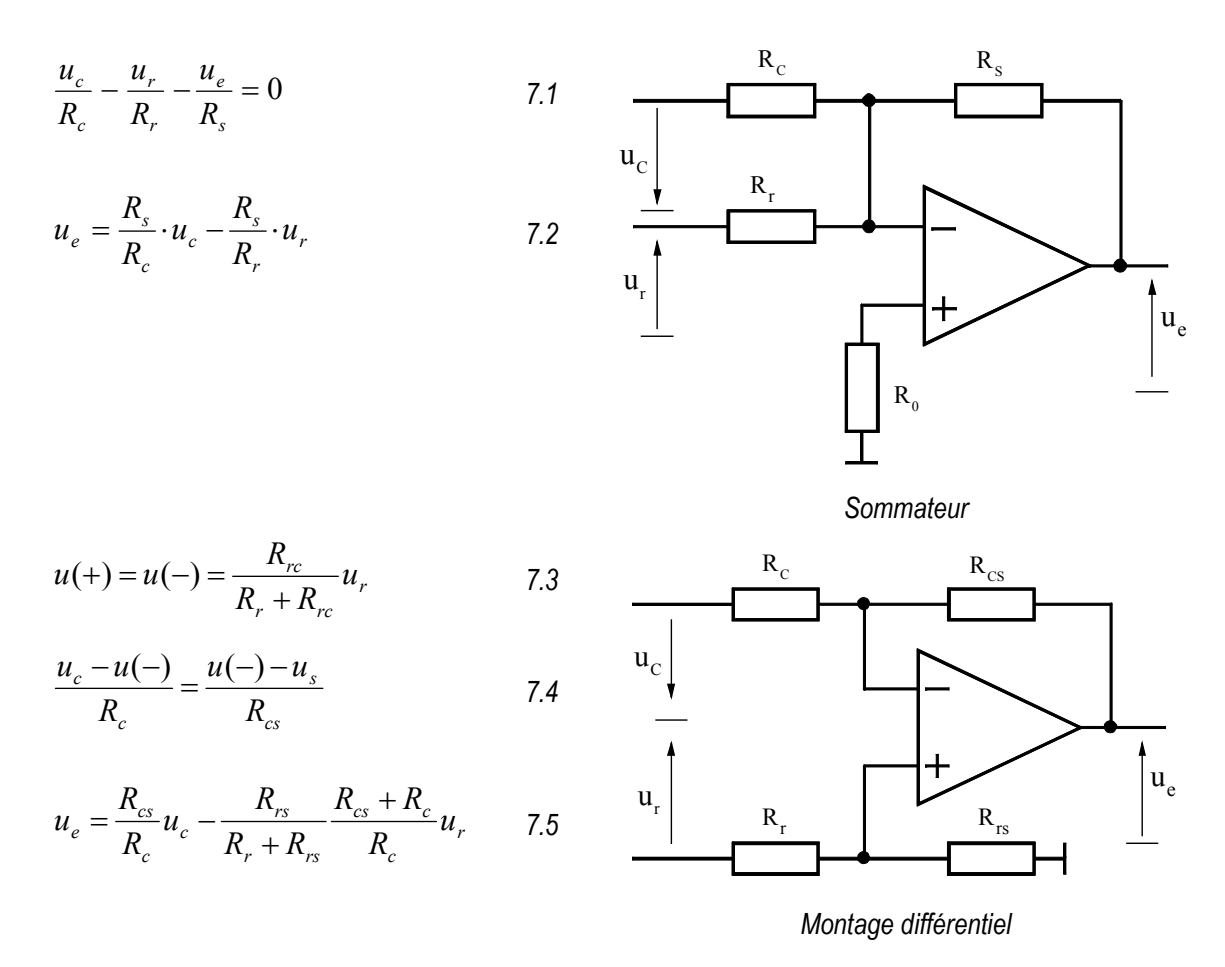

*Figure 7-3 : Comparaison de la valeur de consigne avec la valeur réelle* 

#### **7.1.4 Configuration générale d'un amplificateur de réglage**

<span id="page-6-0"></span>Les amplificateurs de réglage sont composés d'un amplificateur opérationnel et d'un réseau de contre-réaction adéquat. Cette contre-réaction a pour but de donner à l'amplificateur de réglage une fonction de transfert déterminée, apte à stabiliser le circuit de réglage. En plus, on réalise, sur les amplificateurs de réglage, la comparaison entre valeur de consigne et valeur réelle. Généralement on utilise des régulateurs standards tels que les régulateurs P, PD, PI et PID. Dans le cas le plus général, le montage extérieur de l'amplificateur de réglage consiste en trois quadripôles, dont deux bornes de chacun d'eux sont reliées au point zéro commun.

On peut établir les relations suivantes

$$
i_e(s) = -\frac{1}{Z_e(s)} u_e(s)
$$

$$
i_s(s) = \frac{1}{Z_s(s)} \cdot u_s(s)
$$

$$
i_e(s) + i_s(s) = 0 \tag{7.8}
$$

Pour la tension de sortie, on obtient

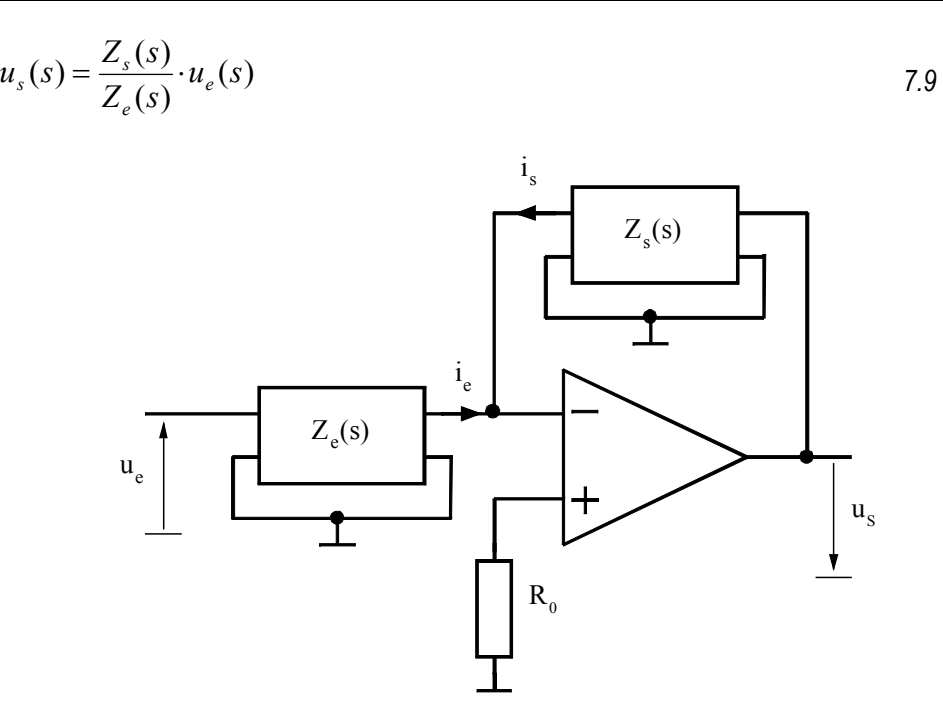

*Figure 7-4 : Configuration générale d'un amplificateur de réglage* 

# **7.1.5 Fonction de transfert**

<span id="page-7-0"></span>A l'aide de la fonction de transfert  $G_R(s)$  d'un régulateur, on peut écrire la relation générale

$$
u_s(s) = G_R(s) \cdot u_e(s) \tag{7.10}
$$

qui correspond au schéma bloc de la [Figure 7-5](#page-7-2) 

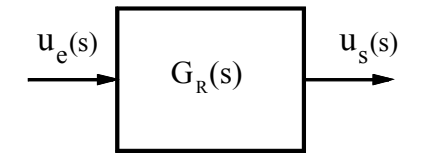

<span id="page-7-2"></span>*Figure 7-5 : Schéma bloc d'un régulateur* 

#### **7.1.6 Réponse harmonique**

<span id="page-7-1"></span>Les réponses harmoniques des régulateurs et des filtres sont souvent représentées par des portions de droites représentant les asymptotes des courbes réelles. Les allures du module et de la phase de la réponse harmonique pour un régulateur PI sont représentées sur les figures ci-dessous.

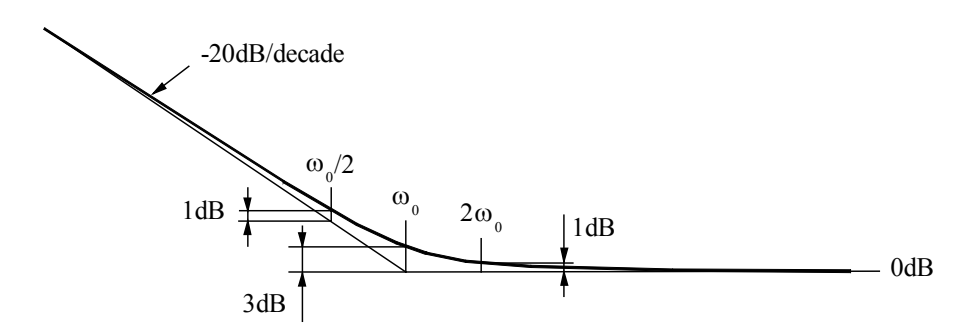

*Figure 7-6 : Réponse harmonique (module) pour un régulateur PI* 

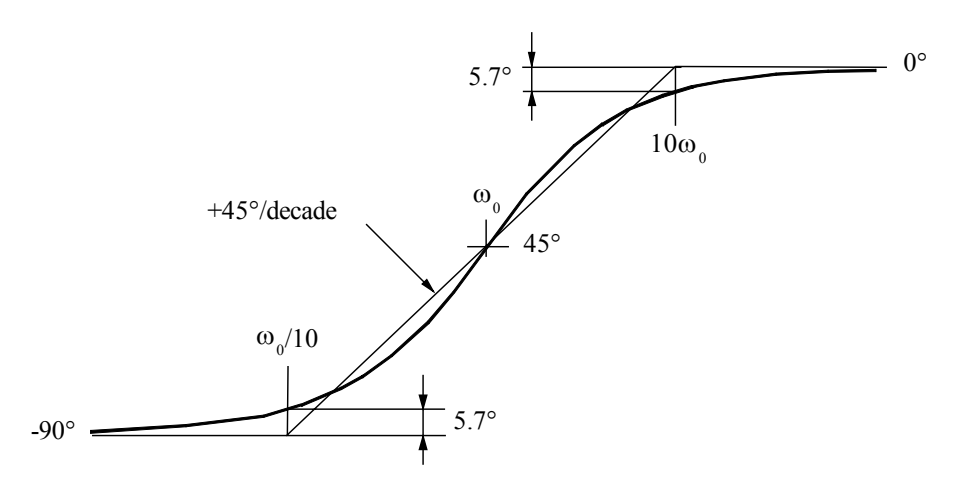

*Figure 7-7 : Réponse harmonique (phase) pour un régulateur PI* 

Pour la phase, il peut être intéressant de tracer la tangente au point d'inflexion situé au milieu de la déviation totale de la plage angulaire.

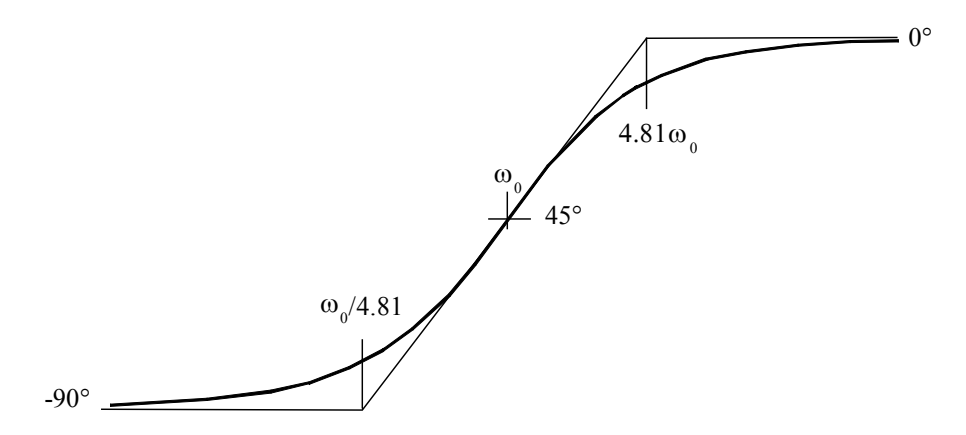

*Figure 7-8 : Réponse harmonique (phase) pour un régulateur PI* 

Lorsque la réponse harmonique d'un système est d'ordre supérieur à 1 et si le système possède plusieurs pôles et zéros réelles, l'approximation par des droites peut devenir insuffisante. Dans ce cas, l'utilisation de programmes informatiques (MathCad, Mathematica, Mapple, Matlab,…) dédicacés aux applications mathématiques permet de tracer aisément la réponse harmonique d'un système complexe sans utiliser d'approximation par des droites. Le soin est laissé à l'étudiant d'investiguer dans ce sens.

# <span id="page-9-0"></span>**7.1.7 Régulateur P**

# *7.1.7.1 Fonction de transfert*

La fonction de transfert du régulateur P prend la forme générale suivante

$$
G_R(s) = K_p \tag{7.11}
$$

# *7.1.7.2 Réalisation pratique*

La [Figure 7-9](#page-9-2) présente le schéma de principe d'un régulateur P

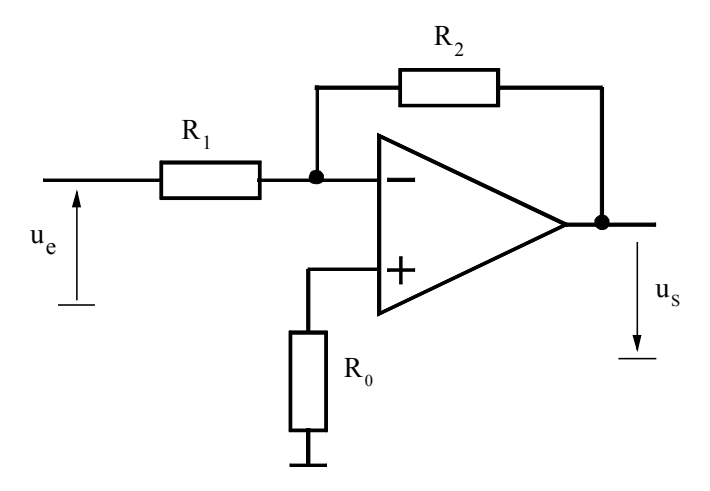

<span id="page-9-2"></span>*Figure 7-9 : Schéma d'un régulateur P* 

On peut écrire la relation générale au nœud (-) de l'amplificateur

$$
u_e \frac{1}{R_1} = u_s \frac{1}{R_2}
$$

et finalement la fonction de transfert

$$
G_R(s) = \frac{U_s(s)}{U_e(s)} = \frac{R_2}{R_1}
$$

# <span id="page-9-1"></span>**7.1.8 Régulateur PI**

#### *7.1.8.1 Fonction de transfert*

La fonction de transfert du régulateur PI prend la forme générale suivante

$$
G_R(s) = K_p \frac{1 + s \cdot T_i}{s \cdot T_i} \tag{7.14}
$$

#### *7.1.8.2 Réalisation pratique*

La [Figure 7-10](#page-10-0) présente le schéma de principe d'un régulateur PI (proportionnel-intégrateur).

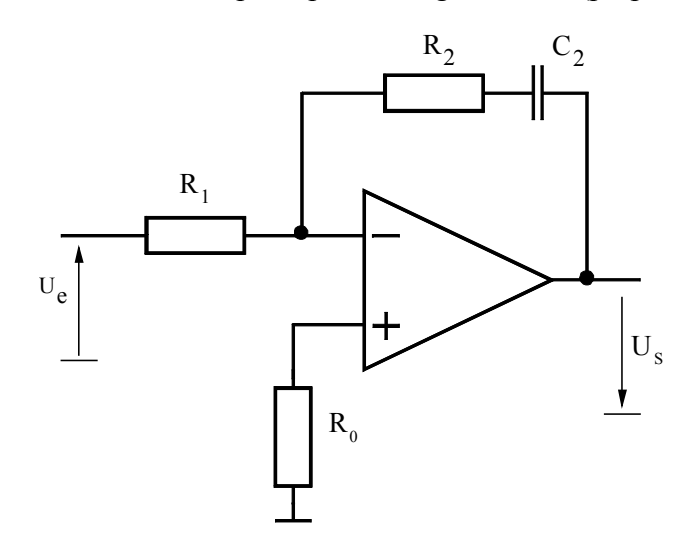

<span id="page-10-1"></span><span id="page-10-0"></span>*Figure 7-10 : Schéma de principe du régulateur PI* 

Il possède un circuit de contre-réaction formé d'un condensateur  $C_2$  mis en série avec la résistance  $R<sub>2</sub>$ 

On peut écrire la relation générale au nœud (-) de l'amplificateur

$$
U_e \frac{1}{R_1} = U_s \frac{1 + sR_2C_2}{sC_2}
$$

et finalement la fonction de transfert

$$
G_R(s) = \frac{U_s(s)}{U_e(s)} = \frac{R_2}{R_1} \frac{1 + sR_2C_2}{sR_2C_2}
$$

avec

$$
K_p = \frac{R_2}{R_1}
$$

et

$$
T_i = R_2 C_2 \tag{7.18}
$$

#### *7.1.8.3 Réponse harmonique*

La réponse harmonique du régulateur PI est représentée à la [Figure 7-11.](#page-11-0)

Les diverses courbes permettent de définir l'influence de chaque composant sur les résultats.

− Une variation de R1 provoque une translation verticale du module (une augmentation de R1 entraîne une translation vers le bas de la courbe).

- Une variation de  $R_2$  provoque une translation oblique (20dB/décade) du module (une augmentation de  $R_2$  entraîne une translation dans le sens décroissant des pulsations et croissant du module).
- Une variation de  $C_2$  provoque une translation horizontale du module (une augmentation  $de C<sub>2</sub>$  entraîne une translation vers la gauche).

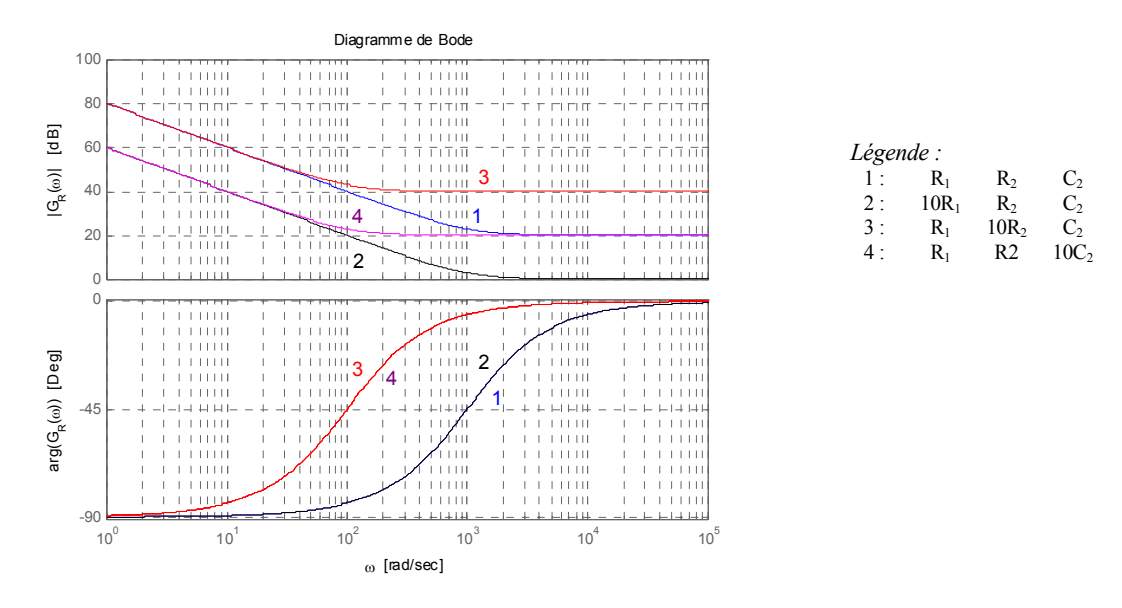

<span id="page-11-0"></span>*Figure 7-11 : Réponse harmonique du régulateur PI : R<sub>1</sub>=10k, R<sub>2</sub>=100k, C<sub>2</sub>=10nF* 

# *7.1.8.4 Réponse indicielle*

L'expression de la fonction de transfert selon [7.16](#page-10-1) se prête particulièrement bien à la détermination de la réponse indicielle γ<sub>R</sub>(t) (*grandeur rapportée à la tension d'entrée*). A partir de la relation générale, on obtient

$$
L[\gamma_R(t)] = \frac{1}{s} \cdot G_R(s) = \frac{K_p}{s^2 \cdot T_i} + \frac{K_p}{s}
$$

D'où l'on tire par la transformée de Laplace inverse

$$
\gamma_R(t) = \frac{t}{T_i/K_p} + K_p \tag{7.20}
$$

Cette réponse indicielle est représentée à la Figure 7-12. A l'instant initial  $(t=0<sup>+</sup>)$ , on observe un saut égal à  $K_p \epsilon(0^+)$ , correspondant à la composante proportionnelle. Ensuite  $\gamma_R(t)$  augmente linéairement en fonction du temps t en correspondance avec la composante intégrale.

On peut donc déterminer  $T_i$  et  $K_p$  expérimentalement à partir de la réponse indicielle. La valeur de la réponse indicielle augmente pour t  $\rightarrow \infty$  théoriquement jusqu'à  $\gamma_R(t) \rightarrow \infty$ . En réalité, la tension de sortie d'un amplificateur opérationnel est limitée par sa tension de saturation. Pour enregistrer expérimentalement la réponse indicielle, il est nécessaire d'appliquer à l'entrée de l'amplificateur de réglage une petite variation de la tension ue de sorte que la tension de sortie reste, pour une grande partie du phénomène transitoire, dans les limites données par la saturation, afin de relever correctement la composante intégrale.

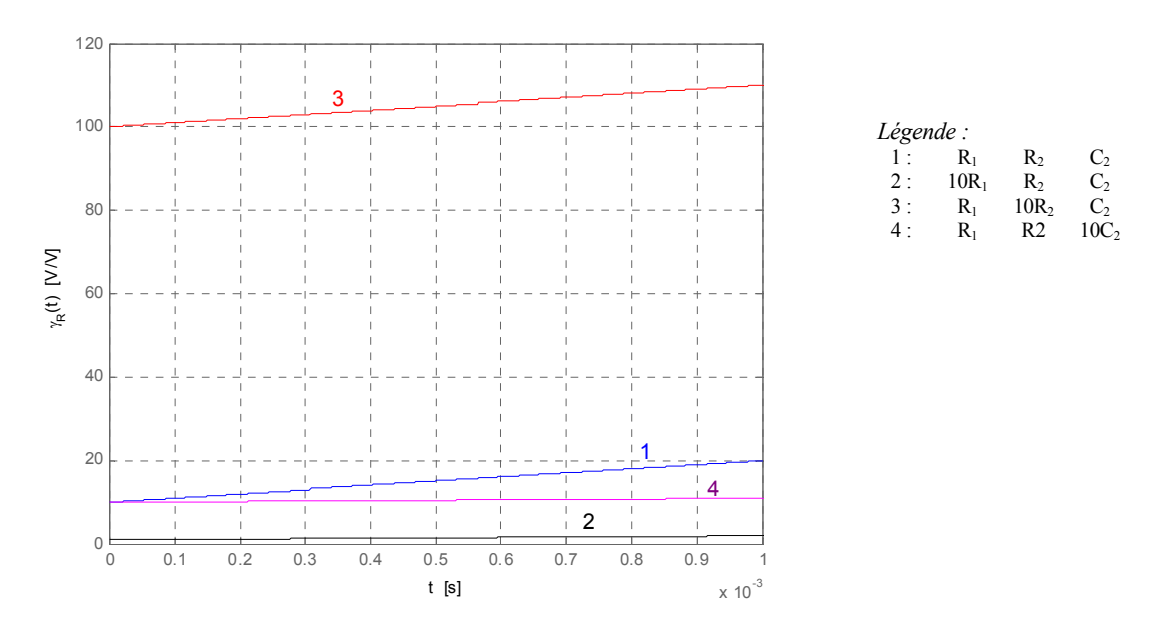

<span id="page-12-2"></span><span id="page-12-1"></span>*Figure 7-12 : Réponse indicielle du régulateur PI : R<sub>1</sub>=10k, R<sub>2</sub>=100k, C<sub>2</sub>=10nF* 

# <span id="page-12-0"></span>**7.1.9 Régulateur PD**

#### *7.1.9.1 Fonction de transfert*

Ce type de régulateur est utilisé pour augmenter la marge de phase. Pour des fréquences élevées, la partie dérivée pose un problème majeur de stabilité. Il est donc judicieux d'ajouter un pôle afin de limiter l'effet dérivateur à des fréquences inférieures à la fréquence de pulsation  $F_p$ .

La fonction de transfert de ce type de régulateur est donnée par la relation

$$
G_R(s) = K_p \cdot \frac{1 + sT_z}{1 + sT_p} = K_p \cdot \frac{(1 + \frac{s}{\omega_z})}{(1 + \frac{s}{\omega_p})}
$$

Le déphasage maximum se situe à une pulsation  $\omega_{\text{omax}}$  correspondant à la moyenne géométrique des pulsations  $\omega_z$  et  $\omega_p$  (voir annexe mathématique §[A.1\)](#page-54-1)

$$
\omega_{\varphi \max} = \sqrt{\omega_p \cdot \omega_z} \tag{7.22}
$$

Pour obtenir une marge de phase maximum, le régulateur PD doit être dimensionné pour que la pulsation  $\omega_{\text{omax}}$  corresponde à la pulsation de coupure  $\omega_C$  de la fonction de transfert en boucle ouverte.

La valeur de la phase à cette pulsation se détermine en remplaçant s par j $\omega_{\text{omax}}$ . Après quelques calculs on obtient

$$
\varphi(G_R(j\omega_{\varphi_{\text{max}}})) = \tan^{-1}\left(\frac{\sqrt{\frac{\omega_p}{\omega_z}} - \sqrt{\frac{\omega_z}{\omega_p}}}{2}\right)
$$

Cette relation peut être résolue en fonction de  $\varphi_{\text{max}}$  (voir annexe)

⎝

$$
\frac{\omega_p}{\omega_z} = \frac{1 + \sin(\varphi_{\text{max}})}{1 - \sin(\varphi_{\text{max}})}
$$
\n
$$
\tag{7.24}
$$

⎠

Finalement, connaissant la pulsation de coupure  $\omega_C$  de la fonction de transfert en boucle ouverte, et en faisant coïncider à cette pulsation  $\omega_C$  la pulsation correspondant au déphasage maximum du régulateur PD, soit la pulsation  $\omega_{\text{omax}}$ , on peut écrire la relation.

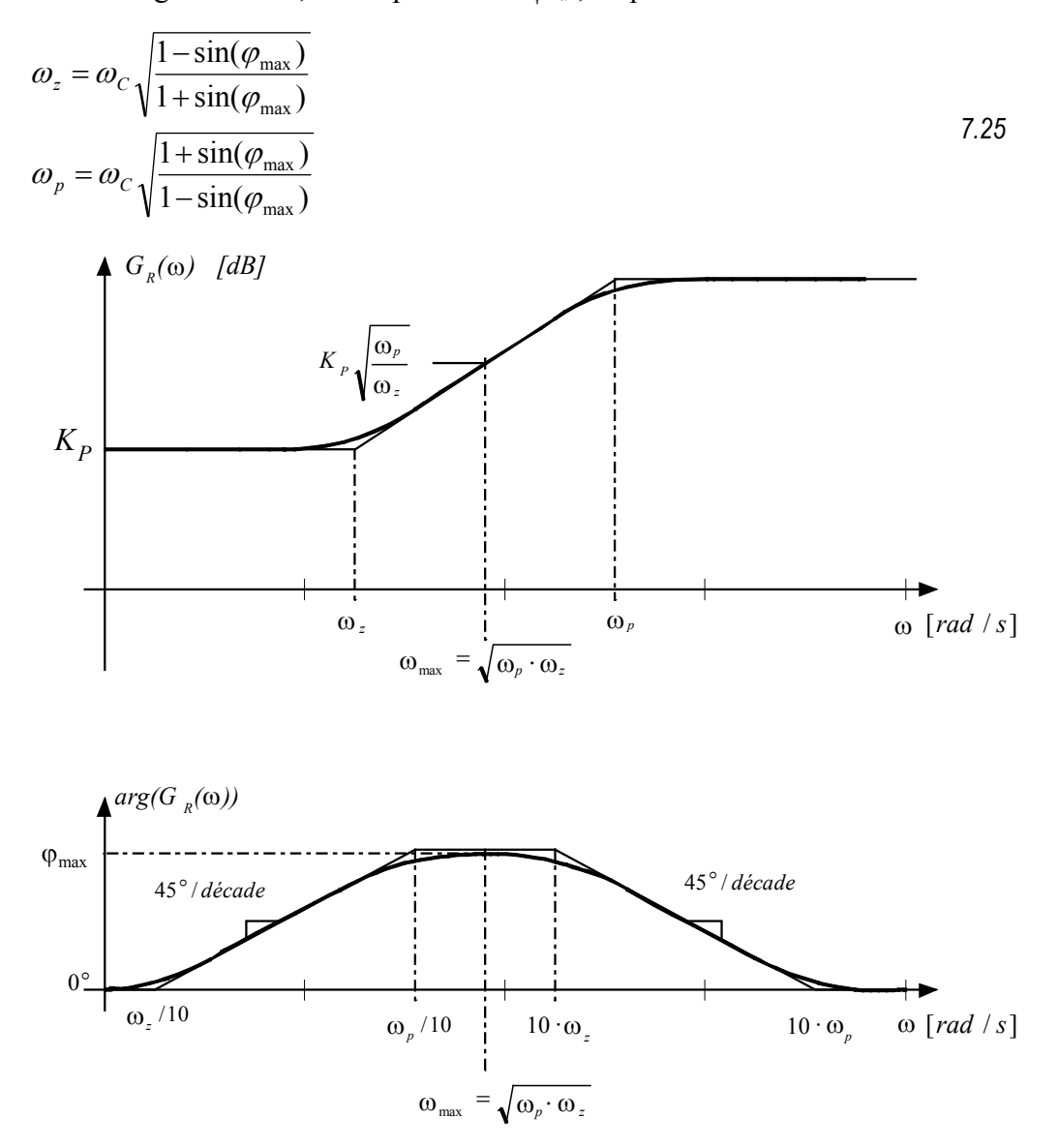

*Figure 7-13 : Diagramme de Bode (Amplitude et Phase) du régulateur PD* 

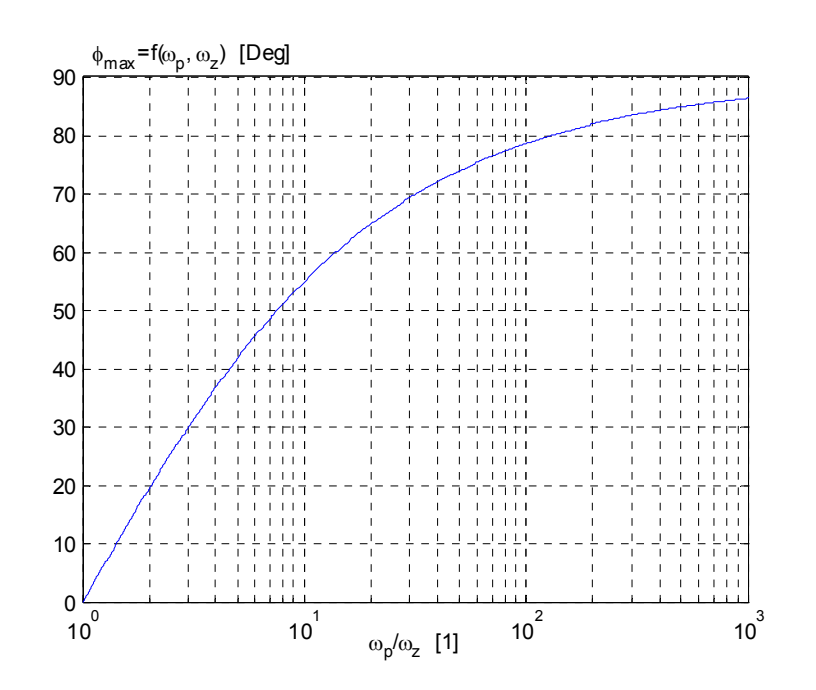

*Figure 7-14 : Déphasage maximum en fonction du rapport* ω*z/*ω*p pour un régulateur PD* 

# *7.1.9.2 Réalisation pratique.*

En pratique, il existe un grand nombre de façon de réaliser un régulateur PD, toutefois le choix de l'amplificateur opérationnel reste un point déterminant. La [Figure 7-15](#page-14-0) illustre un tel régulateur.

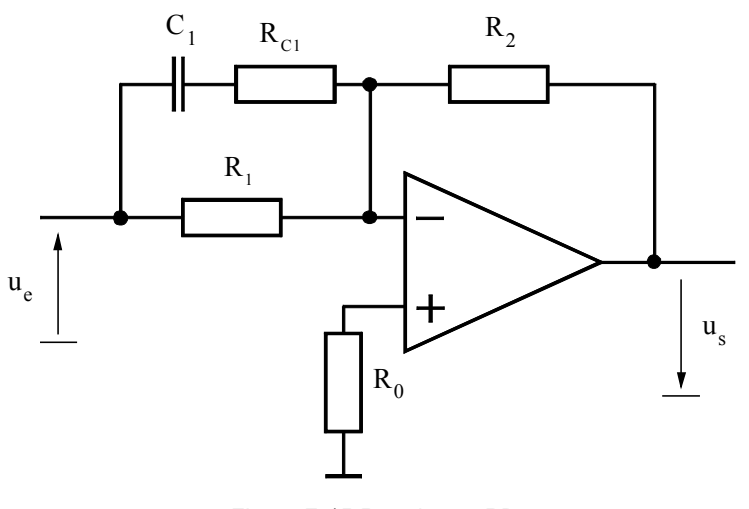

<span id="page-14-0"></span>*Figure 7-15 Régulateur PD* 

On peut écrire la relation générale au nœud (-) de l'amplificateur

$$
U_e \frac{1 + s(R_{C1} + R_1)C_1}{1 + sR_{C1}C_1} \frac{1}{R_1} = U_s \frac{1}{R_2}
$$

et finalement la fonction de transfert

<span id="page-15-0"></span>
$$
G_R(s) = \frac{U_s(s)}{U_e(s)} = \frac{R_2}{R_1} \frac{1 + s(R_{C1} + R_1)C_1}{1 + sR_{C1}C_1}
$$
\n
$$
\tag{7.27}
$$

avec

$$
K_p = \frac{R_2}{R_1}
$$

$$
\omega_z = \frac{1}{(R_{C1} + R_1)C_1}
$$
7.29

$$
\omega_p = \frac{1}{R_{c1}C_1} \tag{7.30}
$$

# *7.1.9.3 Exemple de régulateur PD*

On prend pour exemple un régulateur PD ayant un gain statique  $K_P = \sqrt{2}$  et une avance de phase maximum fixée à  $\varphi_{\text{max}} = 55^{\circ}$  pour une pulsation de  $\omega_{\text{C}} = 1000 \text{ rad/s}$ . Le zéro de la fonction de transfert correspond à une pulsation de

$$
\omega_z = \omega_C \sqrt{\frac{1 - \sin(\varphi_{\text{max}})}{1 + \sin(\varphi_{\text{max}})}} = 10^3 \cdot \sqrt{\frac{1 - \sin(55)}{1 + \sin(55)}} = 3.15 \cdot 10^2 \text{ [rad/s]}
$$

alors que le pôle de la fonction de transfert correspond à une pulsation de

$$
\omega_p = \omega_c \sqrt{\frac{1 + \sin(\varphi_{\text{max}})}{1 - \sin(\varphi_{\text{max}})}} = 10^3 \cdot \sqrt{\frac{1 + \sin(55)}{1 - \sin(55)}} = 3.17 \cdot 10^3 \text{ [rad/s]}
$$

Le dimensionnement du régulateur se déroule de la manière suivante

$$
1 \rightarrow Choix : C_1 = 33nF
$$
  
\n
$$
2 \rightarrow R_{C1} = \frac{1}{\omega_p C_1}
$$
  
\n
$$
3 \rightarrow R_1 = \left(\frac{1}{\omega_z} - \frac{1}{\omega_p}\right) \frac{1}{C_1}
$$
  
\n
$$
4 \rightarrow R_2 = K_p \left(\frac{1}{\omega_z} - \frac{1}{\omega_p}\right) \frac{1}{C_1}
$$
  
\n
$$
4 \rightarrow R_2 = K_p \left(\frac{1}{\omega_z} - \frac{1}{\omega_p}\right) \frac{1}{C_1}
$$
  
\n
$$
4 \rightarrow R_2 = K_p \left(\frac{1}{\omega_z} - \frac{1}{\omega_p}\right) \frac{1}{C_1}
$$
  
\n
$$
4 \rightarrow R_2 = 123k\Omega
$$

La [Figure 7-15](#page-14-0) illustre le diagramme de Bode du régulateur PD

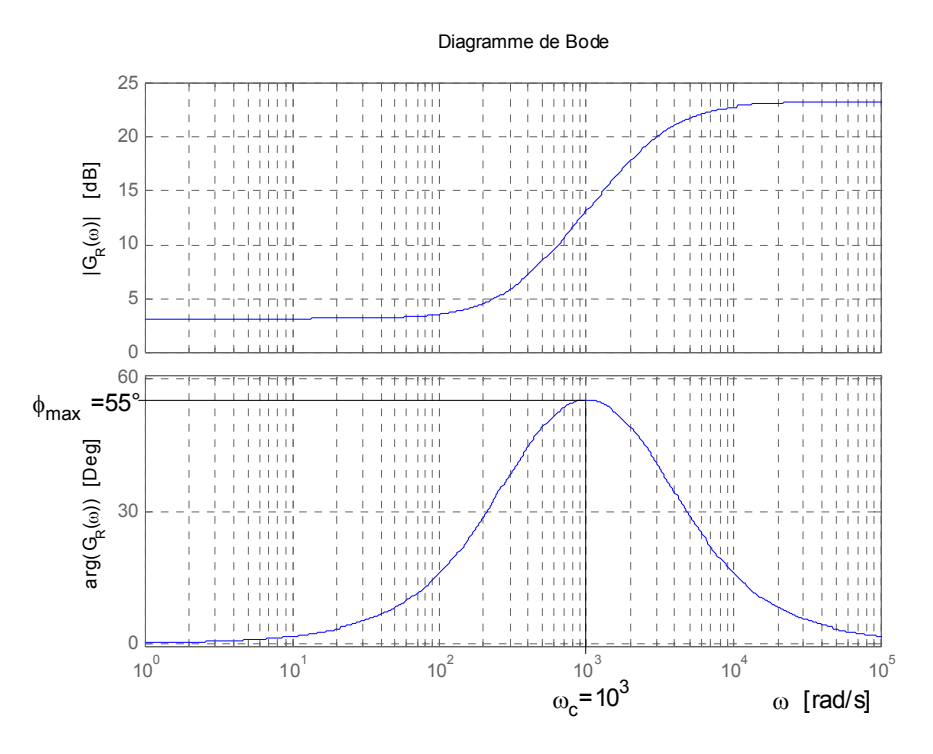

*Figure 7-16 : Diagramme de Bode du régulateur PD*   $ω$ <sup>-</sup> 1krad/s,  $ω$ <sub>max</sub> = 55°, K<sub>p</sub> =  $\sqrt{2}$ , C = 33nF, R<sub>C1</sub> = 9.55k, R<sub>1</sub> = 86.6k, R<sub>2</sub> = 123k

#### *7.1.9.4 Réponse indicielle*

A partir de la relation générale [7.21,](#page-12-2) on peut déterminer de la réponse indicielle  $\gamma_R(t)$ . (*grandeur rapportée à la tension d'entrée*)

$$
L[\gamma_R(t)] = \frac{1}{s} \cdot G_R(s) = K_p \left( \frac{1}{s(1 + sT_p)} + \frac{T_z}{(1 + sT_p)} \right)
$$
 (7.34)

D'où l'on tire par la transformée de Laplace inverse

$$
\gamma_R(t) = K_p \left( 1 + \frac{T_z - T_p}{T_p} e^{-t/T_p} \right)
$$
 (7.35)

Cette réponse indicielle est représentée à la [Figure 7-12](#page-12-1) . A l'instant initial (t=0), on a

<span id="page-16-0"></span>
$$
\gamma_R(0) = K_p \frac{T_z}{T_p} \tag{7.36}
$$

correspondant à l'effet dérivateur. Ensuite γR(t) diminue exponentiellement en fonction du temps t. La valeur finale (t→∞) valant

$$
\gamma_R(\infty) = K_p \tag{7.37}
$$

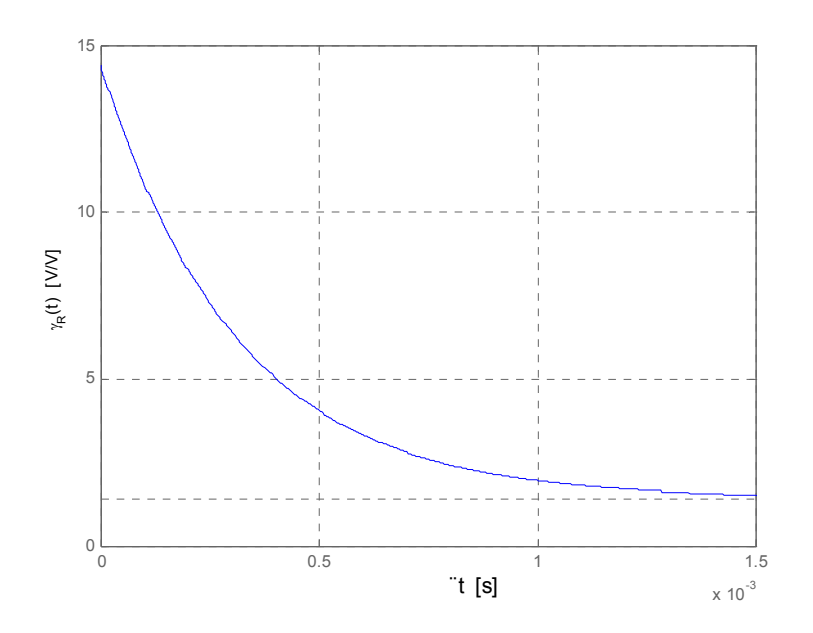

*Figure 7-17 : Réponse indicielle du régulateur PD*  <sup>ω</sup>*C=1krad/s,* ϕ*max=55°, Kp=* 2 *, C=33nF,RC1=9.55k, R1=86.6k, R2=123k* 

# *7.1.9.5 Caractéristique réelle de l'amplificateur.*

<span id="page-17-1"></span>En réalité la fonction de transfert donnée par la relation [7.27](#page-15-0) est idéalisée par le fait que l'on suppose infinie l'amplification (en tension ) de l'amplificateur opérationnel. Le calcul de la fonction de transfert avec une amplification finie est relativement complexe. On se limitera par la suite à une déduction qualitative, donnant des résultats satisfaisants, à l'aide de la réponse harmonique.

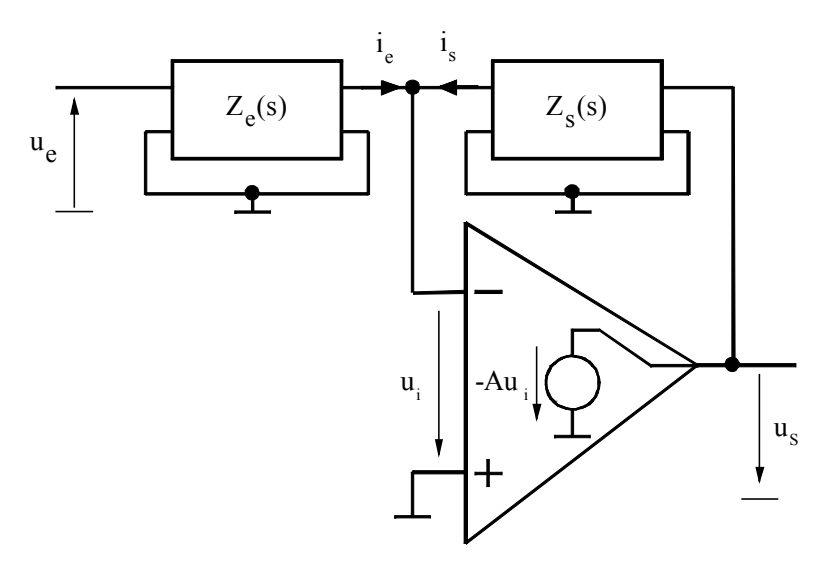

<span id="page-17-0"></span>*Figure 7-18 : Configuration d'un régulateur avec caractéristique réelle de l'amplificateur opèrationel* 

De la [Figure 7-18,](#page-17-0) on peut écrire :

$$
-\frac{u_e(s) + u_i(s)}{Z_e(s)} + \frac{u_s(s) - u_i(s)}{Z_s(s)} = 0
$$

et

$$
u_s(s) = -A(s) \cdot u_i(s) \tag{7.39}
$$

et par conséquent, après quelques calculs, on peut écrire pour la réponse harmonique

$$
u_s(j\omega) = \frac{A(j\omega)}{A(j\omega) \cdot \frac{Z_e(j\omega)}{Z_e(j\omega) + Z_s(j\omega)}} + \frac{Z_s(j\omega)}{Z_e(j\omega) + Z_s(j\omega)} u_c(j\omega)
$$
7.40

La fonction de transfert de l'amplificateur est considérée comme un retard du 1<sup>er</sup> ordre dont la forme est la suivante

$$
A = \frac{A_0}{1 + s2\pi F_T} \tag{7.41}
$$

où  $A_0$  représente le gain DC de l'amplificateur opérationnel en boucle ouverte et  $F_T$  la fréquence de coupure. La [Figure 7-19](#page-18-0) illustre un exemple.

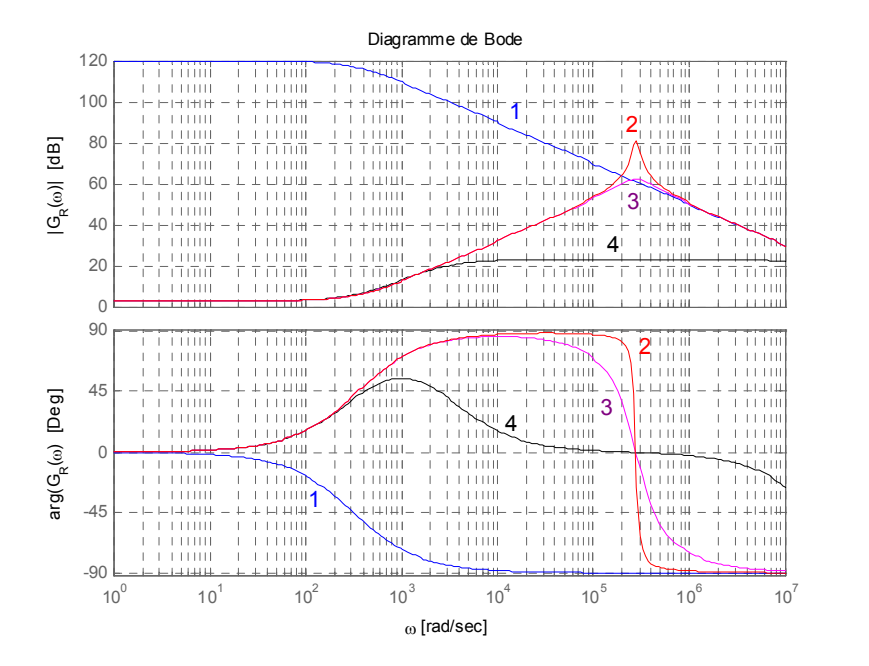

*Légende :*  Amplificateur 2 : RC1 = 9.55Ω<br>3 : RC1 = 95.5Ω  $= 95.5\Omega$  $4: RC1 = 9.55kΩ$ 

<span id="page-18-0"></span>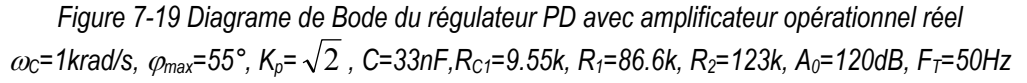

La réponse indicielle montre de manière évidente les effets de la caractéristique de l'amplificateur.

 $γ<sub>R</sub>(t)$  [VV]

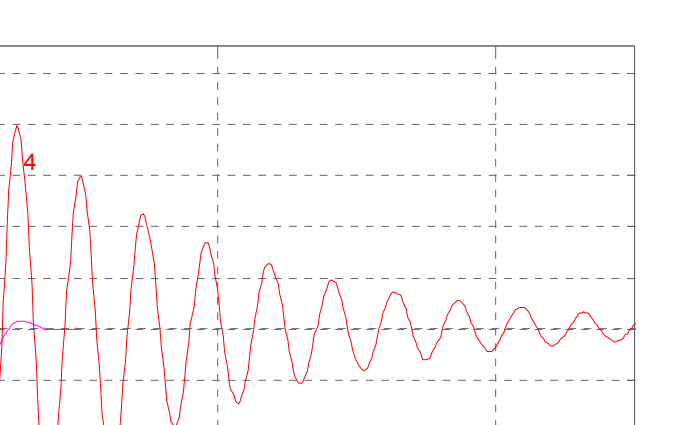

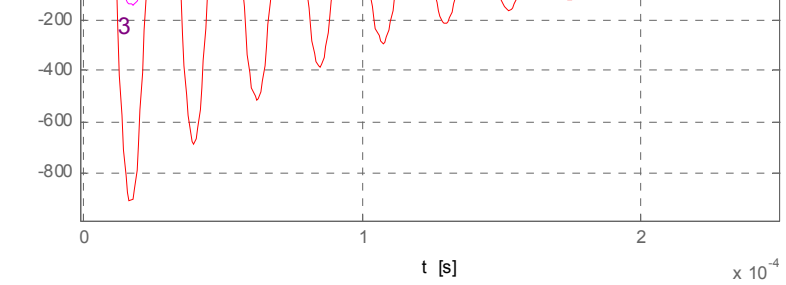

*Figure 7-20 : Réponse indicielle du régulateur PD avec amplificateur opérationnel réel*  <sup>ω</sup>*C=1krad/s,* ϕ*max=55°, Kp=* 2 *, C=33nF,RC1=9.55k, R1=86.6k, R2=123k, A0=120dB, FT=50Hz* 

On constate l'apparition d'oscillations mal amorties à une pulsation ω très élevée . Ceci provient du fait que la boucle formée par le réseau de contre-réaction et l'amplificateur opérationnel se trouve très proche de la limite de stabilité.

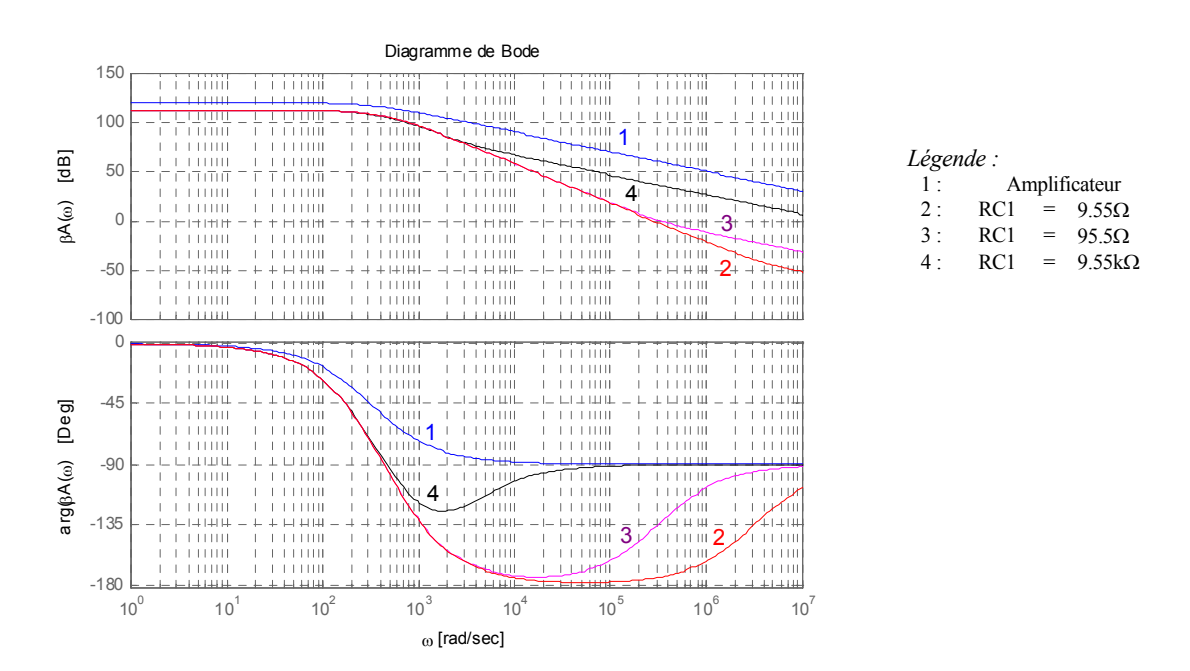

*Figure 7-21 : Bode en boucle ouverte A(j*ω*)*β*(j*ω*)*   $ω$ <sup>2</sup> = 1krad/s,  $ω$ <sub>max</sub> = 55°, K<sub>p</sub> =  $\sqrt{2}$ , C = 33n F, R<sub>C1</sub> = 9.55k, R<sub>1</sub> = 86.6k, R<sub>2</sub> = 123k, A<sub>0</sub> = 120d B, F<sub>T</sub> = 50Hz

Effectivement pour ω très élevée, le réseau de contre-réaction provoque un déphasage proche de –90°.

$$
\beta(j\omega) = \frac{Z_e(j\omega)}{Z_e(j\omega) + Z_s(j\omega)}\tag{7.42}
$$

De même, l'amplificateur opérationnel présente un déphasage proche de –90°, de sorte que le déphasage total β(ω)A(ω) (boucle ouverte vaut presque 180°. Pour pallier cet inconvénient, on doit utilise la résistance  $R_{C1}$  en série avec le condensateur  $C_1$ . Celle-ci amène le déphasage du réseau de contre-réaction vers  $0^{\circ}$  pour  $\omega \rightarrow \infty$ . Ceci permet de rendre la boucle de contreréaction bien amortie.

$$
\beta(j\omega) \cdot A(j\omega) = \frac{Z_e(j\omega)}{Z_e(j\omega) + Z_s(j\omega)} \frac{A_0}{1 + j\omega 2\pi F_T}
$$

#### <span id="page-20-0"></span>**7.1.10 Régulateur PID**

#### *7.1.10.1 Fonction de transfert*

Le régulateur PD vu au paragraphe précédent présente un inconvénient aux basses fréquences par le fait qu'il a un gain limité. Il existe donc une erreur statique qui peut être éliminée par l'adjonction d'une composante intégrale. La relation [7.44](#page-20-1) donne la fonction de transfert du régulateur PID usuellement utilisé pour ce type d'application

<span id="page-20-2"></span><span id="page-20-1"></span>
$$
G_R(s) = K_P \left( 1 + \frac{1}{sT_i} \right) \cdot \frac{\frac{Partie PD}{(1 + sT_z)}}{(1 + sT_{p1})(1 + sT_{p2})} = K_P \frac{(1 + \frac{\omega_L}{s})(1 + \frac{s}{\omega_z})}{(1 + \frac{s}{\omega_{p1}})(1 + \frac{s}{\omega_{p2}})}
$$

La [Figure 7-22](#page-21-0) illustre, sous forme du diagramme de Bode, l'amplitude et la phase en fonction de la pulsation d'un tel régulateur.

Le zéro à la pulsation ω<sub>z</sub> permet d'ajouter une avance de phase dans le voisinage de la pulsation de coupure  $\omega_C$  comme pour le régulateur PD.

S'il a été possible de définir des relations mathématiques exactes pour les pulsations caractéristiques  $\omega_z$ ,  $\omega_p$ ,  $\omega_{\text{omax}}$  du régulateur PD, il n'en est plus de même pour le régulateur PID tel qu'il est défini par la relation [7.44.](#page-20-1) Une manière pratique de choisir les différents zéros et pôles du régulateur peut être décrite de la manière suivante.

- 1. Choix de l'avance de phase maximum  $\varphi_{\text{max}}$ .
- 2. Définir, par rapport au système à régler la pulsation  $\omega_C$  correspondant au gain unité pour la fonction de transfert en boucle ouverte.
- 3. Calculer les pulsations  $\omega_z$ , et  $\omega_{p1}$
- 4. Calculer  $\omega_L$  comme  $\omega_L = \omega_z/10$
- 5. Calculer  $\omega_{p2}$  comme  $\omega_{p2} = 10 \cdot \omega_{p1}$

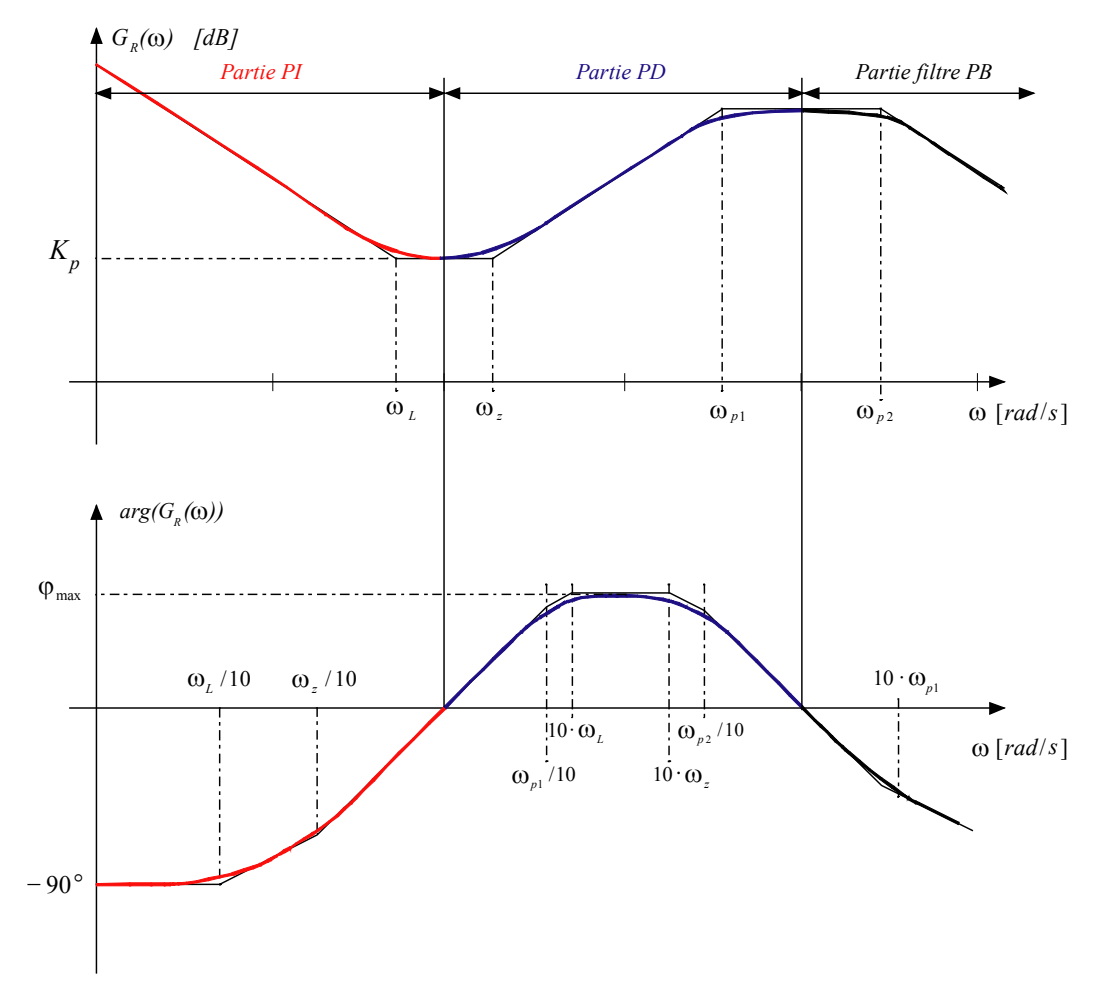

<span id="page-21-0"></span>*Figure 7-22 : Diagramme de Bode (Amplitude et Phase) du régulateur PID* 

# *7.1.10.2 Réalisation pratique.*

En pratique, il existe un grand nombre de façon de réaliser un régulateur PID. La [Figure 7-15](#page-14-0)  illustre un tel régulateur.

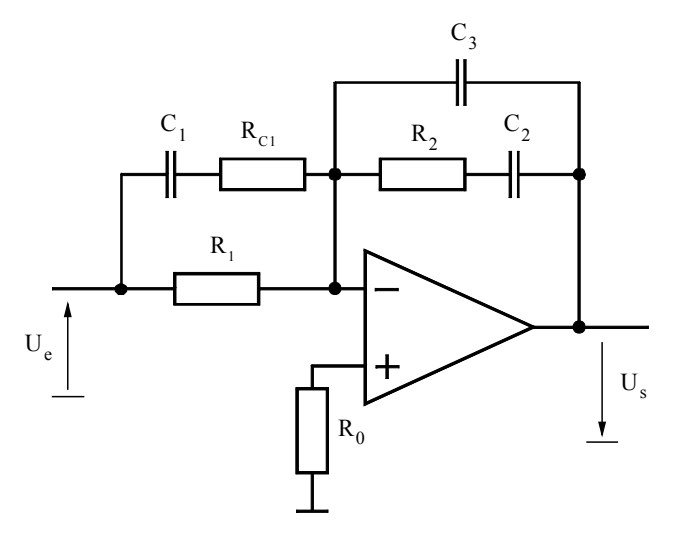

*Figure 7-23 Régulateur PID* 

On peut écrire la relation générale au nœud (-) de l'amplificateur

$$
U_e \frac{1 + s(R_{C1} + R_1)C_1}{1 + sR_{C1}C_1} \frac{1}{R_1} = U_s \frac{1 + sR_2 \frac{C_2 C_3}{C_1 + C_3}}{1 + sR_2 C_2} s(C_2 + C_3)
$$

et finalement la fonction de transfert

$$
G_R(s) = \frac{U_s(s)}{U_e(s)} = \frac{R_2}{R_1} \frac{C_2}{C_2 + C_3} \frac{(1 + sR_2C_2)(1 + s(R_1 + R_{C_1})C_1)}{sR_2C_2(1 + sR_2 \frac{C_2C_3}{C_2 + C_3})(1 + sR_{C_1}C_1)}
$$

avec

$$
K_p = \frac{R_2}{R_1} \frac{C_2}{C_2 + C_3}
$$

$$
\omega_{L} = \frac{1}{R_{2}C_{2}}
$$
  

$$
\omega_{z} = \frac{1}{(R_{C1} + R_{1})C_{1}}
$$
7.48

$$
\omega_{p1} = \frac{1}{R_{C1}C_1}
$$
  
\n
$$
\omega_{p2} = \frac{1}{R_{C2} \frac{C_2 C_3}{C_2 + C_3}}
$$

# *7.1.10.3 Exemple de régulateur PID*

 $2^{\circ}$   $\sim$  3

Soit le régulateur PID suivant

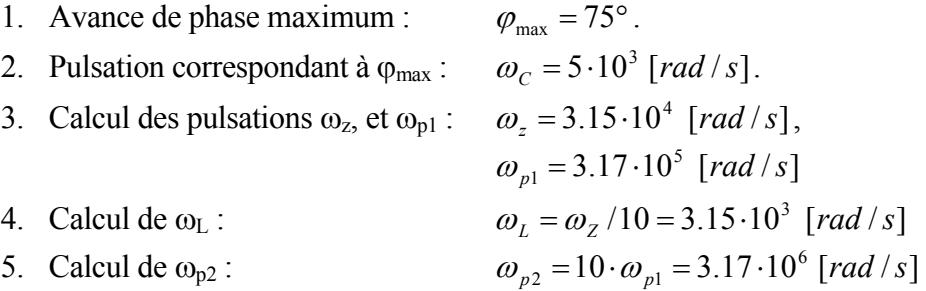

Le dimensionnement du régulateur se déroule de la manière suivante

$$
1 \rightarrow Choix : C_2 = 33nF
$$
  
\n
$$
2 \rightarrow R_1 = \left(\frac{1}{\omega_L K_p} - \left(\frac{1}{\omega_z} - \frac{1}{\omega_{p1}}\right)\right) \frac{1}{C_2} \qquad A.N : R_1 = 280k\Omega
$$

$$
3 \rightarrow C_{1} = \left(\frac{\frac{1}{\omega_{z}} - \frac{1}{\omega_{p}}}{\frac{1}{\omega_{L}K_{p}} - (\frac{1}{\omega_{z}} - \frac{1}{\omega_{p1}})}\right) \frac{1}{C_{2}} \qquad A.N.: C_{1} = 5.3nF
$$
  
\n
$$
4 \rightarrow R_{2} = \frac{1}{\omega_{L}} C_{2} \qquad A.N.: R_{2} = 460k\Omega
$$
  
\n
$$
5 \rightarrow R_{C1} = \frac{\frac{1}{\omega_{L}K_{p}} - (\frac{1}{\omega_{z}} - \frac{1}{\omega_{p1}})}{\omega_{p1}(\frac{1}{\omega_{z}} - \frac{1}{\omega_{p1}})} \frac{1}{C_{2}} \qquad A.N.: R_{C1} = 4.9k\Omega
$$
  
\n
$$
6 \rightarrow C_{3} = \frac{1}{\frac{\omega_{p2}}{\omega_{L}} - 1} C_{2} \qquad A.N.: C_{3} = 5.7pF
$$

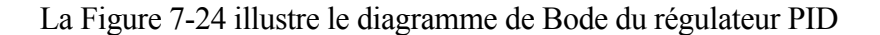

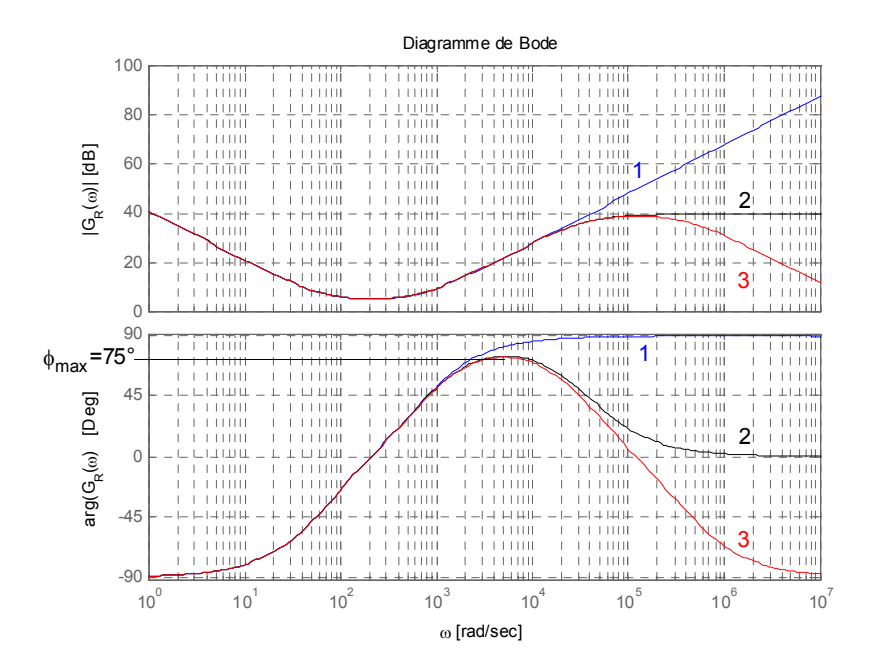

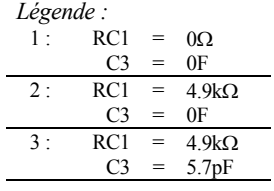

<span id="page-23-0"></span>*Figure 7-24 : Diagramme de Bode du régulateur PID R1=280k , RC1=4.9k, R2=460k, C1=5.3nF, C2=33nF, C3=5.7pF* 

# *7.1.10.4 Réponse indicielle*

A partir de la relation générale [7.44,](#page-20-2) on peut déterminer de la réponse indicielle  $\gamma_R(t)$ . (*grandeur rapportée à la tension d'entrée*)

$$
L[\gamma_R(t)] = \frac{1}{s} \cdot G_R(s) = \frac{K_P}{s} \left( 1 + \frac{1}{sT_i} \right) \frac{(1 + sT_z)}{(1 + sT_{p1})(1 + sT_{p2})}
$$

D'où l'on tire par la transformée de Laplace inverse

$$
\gamma_R(t) = \n\chi_p\left(\n\frac{t}{T_i} + \frac{T_i + T_z - T_{p1} - T_{p2}}{T_i} + \frac{(T_i - T_{p1})(T_z - T_{p1})}{T_i(T_{p1} - T_{p2})} e^{-\frac{t}{T_{p1}}} - \frac{(T_i - T_{p2})(T_z - T_{p2})}{T_i(T_{p1} - T_{p2})} e^{-\frac{t}{T_{p2}}} \right)
$$
\n7.51

Cette réponse indicielle est représentée à la [Figure 7-25.](#page-24-0) A l'instant initial  $(t=0)$ , on observe un saut égal à

$$
\gamma_R(0)|_{T_{p2}=0} = 0
$$
  
\n
$$
\gamma_R(0)|_{T_{p2}=0} = K_p \frac{T_z}{T_{p1}}
$$
\n(7.52)

En comparant avec la relation [7.36,](#page-16-0) on voit que pour  $T_{p2}=0$ , il y a similitude entre les régulateur PD et PID.

Par contre en ajoutant un filtre Passe-Bas ( $T_{p2} \neq 0$ ), la valeur initiale de la réponse indicielle part de zéro.

La [Figure 7-25](#page-24-0) montre la partie PD du régulateur PID. Pour des temps plus longs, on retrouve la partie intégrale du régulateur.

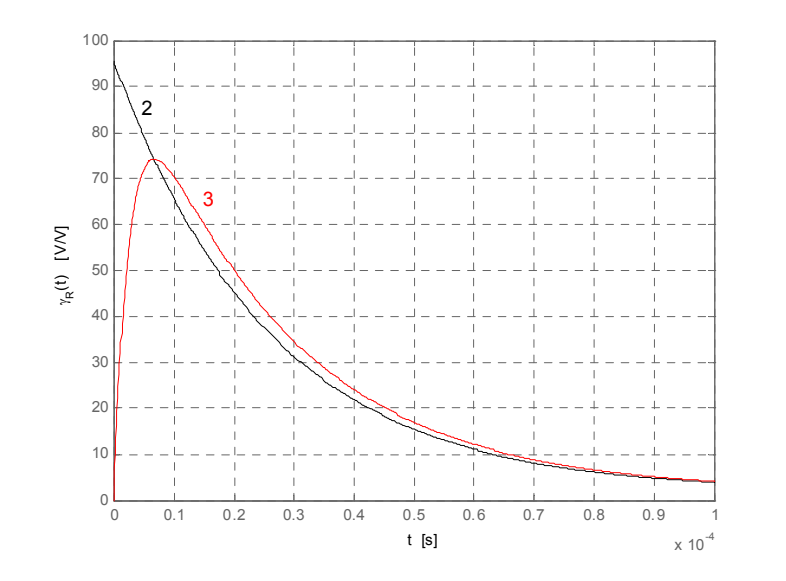

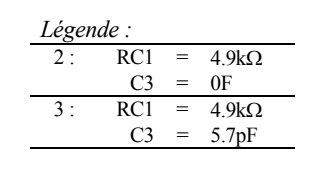

<span id="page-24-0"></span>*Figure 7-25 : Réponse indicielle du régulateur PID R<sub>1</sub>=280k, R<sub>C1</sub>=4.9k, R<sub>2</sub>=460k, C<sub>1</sub>=5.3nF, C<sub>2</sub>=33nF* 

#### *7.1.10.5 Amplificateur opérationnel réel*

En se référant au §[7.1.9.5,](#page-17-1) on peut tenir compte du comportement en fréquence de l'amplificateur opérationnel. On rappelle ici la réponse harmonique de ce dernier

$$
A = \frac{A_0}{1 + s2\pi F_T} \tag{7.53}
$$

Pour notre exemple, nous avons admis

$$
A_0 = 100dB
$$
  

$$
F_T = 50Hz
$$

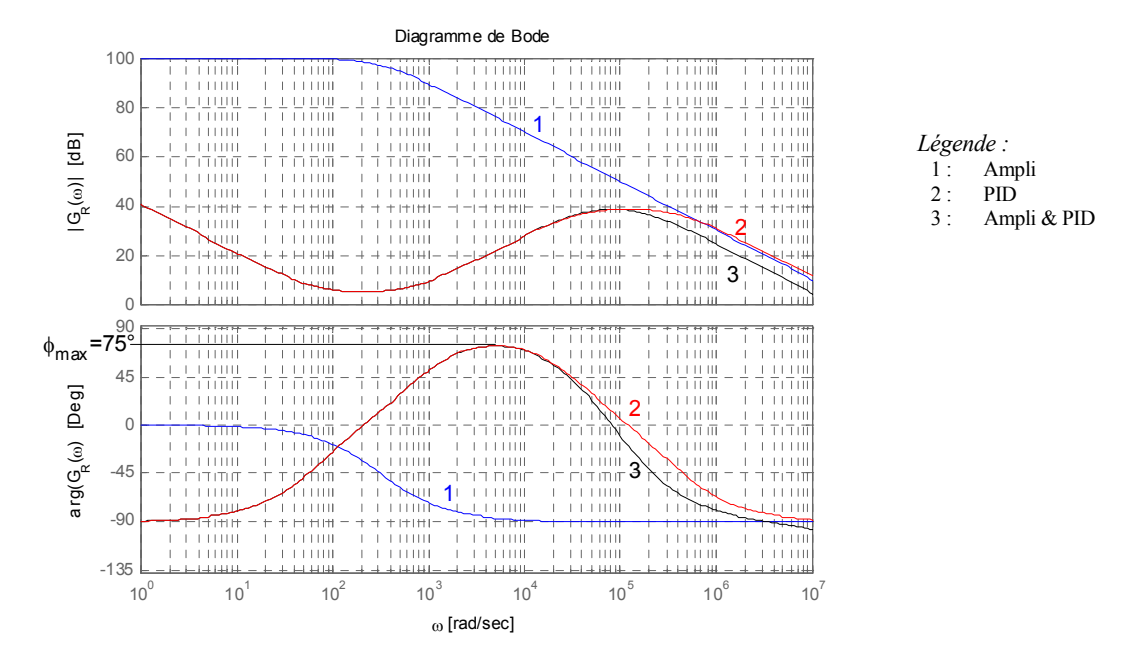

*Figure 7-26 : Réponse harmonique du régulateur PID réelle R1=280k , RC1=4.9k, R2=460k, C1=5.3nF, C2=33nF, C3=5.7pF, A0=100dB, FT=50Hz* 

Avec ou sans C3, la réponse indicielle du régulateur PID prend initialement la valeur 0. En effet la largeur de bande limitée de l'amplificateur en boucle ouverte empêche toute discontinuité.

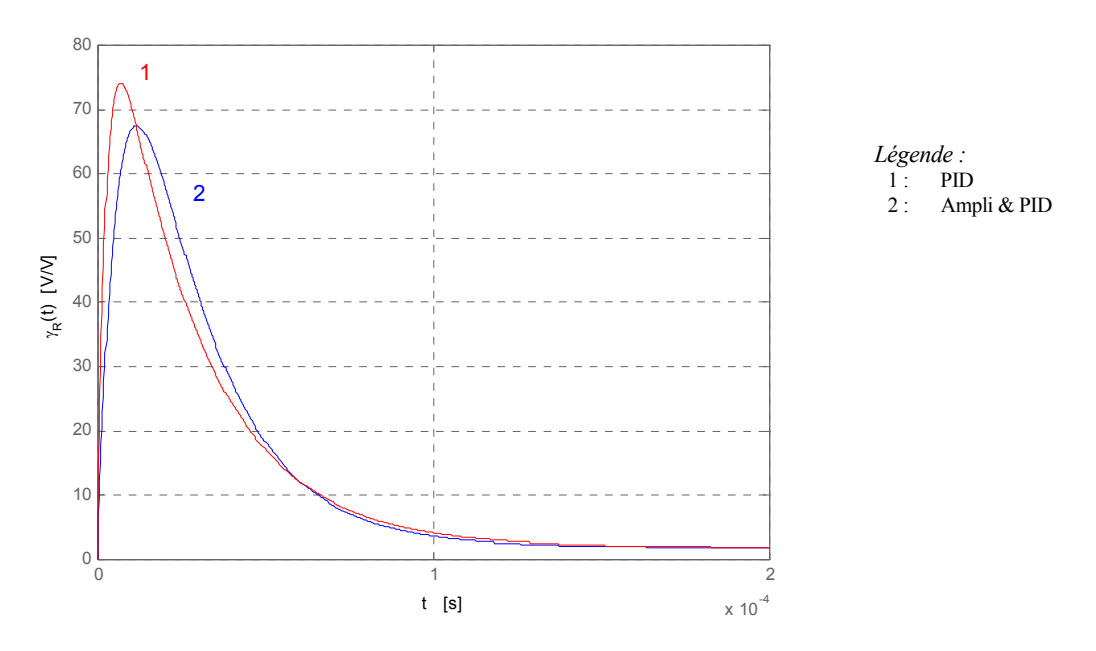

*Figure 7-27 : Réponse indicielle du régulateur PID réelle R1=280k , RC1=4.9k, R2=460k, C1=5.3nF, C2=33nF, C3=5.7pF, A0=100dB, FT=50Hz* 

# <span id="page-26-0"></span>**7.2 DISPOSITIFS DE LIMITATION**

# **7.2.1 Généralités**

<span id="page-26-1"></span>Pour la réalisation de dispositifs non linéaires, on fait appel à de petites diodes signal présentant de faibles tensions directes. Ces diodes, combinées avec des résistances et des amplificateurs opérationnels permettent de créer des caractéristiques non linéaires. Il est donc possible de construire des limiteurs, des générateurs de fonctions non linéaires, ainsi que des dispositifs de formation de valeurs maximale ou minimale.

#### **7.2.2 Limitation par un pont à diodes**

<span id="page-26-2"></span>Un montage limiteur est représenté à la [Figure 7-28.](#page-27-0) Il s'agit d'un pont à diodes, qui est alimenté au travers des résistances  $R_1$  et  $R_2$ , par les tensions auxiliaires  $V_{DD}$  et  $V_{EE}$ . Les tensions de limitation sont ajustables à l'aide des potentiomètres  $P_1$  et  $P_2$ . Un amplificateur opérationnel en montage suiveur empêche le pont à diodes d'être chargé, d'une manière indéfinie, par les éléments alimentés par la tension de sortie us.

Lorsque la tension d'entrée u<sub>e</sub> se trouve entre les limites -U<sub>SLIM</sub>U<sub>1</sub>≥u<sub>e</sub>≥+U<sub>SLIM</sub>, les diodes D<sub>l</sub> à D<sub>4</sub> conduisent et la tension u<sub>s</sub> est égale à la tension d'entrée u<sub>e</sub>, et ceci à condition que les quatre diodes présentent la même tension directe. Les diodes  $D_5$  et  $D_6$  sont alors bloquées. Si u<sub>e</sub>>U<sub>SLIM</sub>, la diode D<sub>3</sub> se bloque et la diode D<sub>5</sub> devient conductrice. La diode D<sub>4</sub> reste conductrice. Elle impose à la borne supérieure de la résistance  $R_2$  la tension  $u_e$ , plus élevée que la tension  $U_{SLIM}$ . Par conséquent, la diode  $D_2$  se bloque. La diode  $D_1$  conduit, grâce au courant, circulant au travers de la résistance R<sub>0</sub>. Aux bornes de cette résistance apparaît la tension  $u'_{s} = U_{SIJM}$ . La tension de sortie  $u_{s} = u'_{s}$  est maintenant égale à la tension  $U_{SIJM}$  et indépendante de la tension d'entrée  $u_e$ . Si, par contre,  $u_e$ < -U<sub>SLIM</sub> < 0, la diode  $D_4$  se bloque et

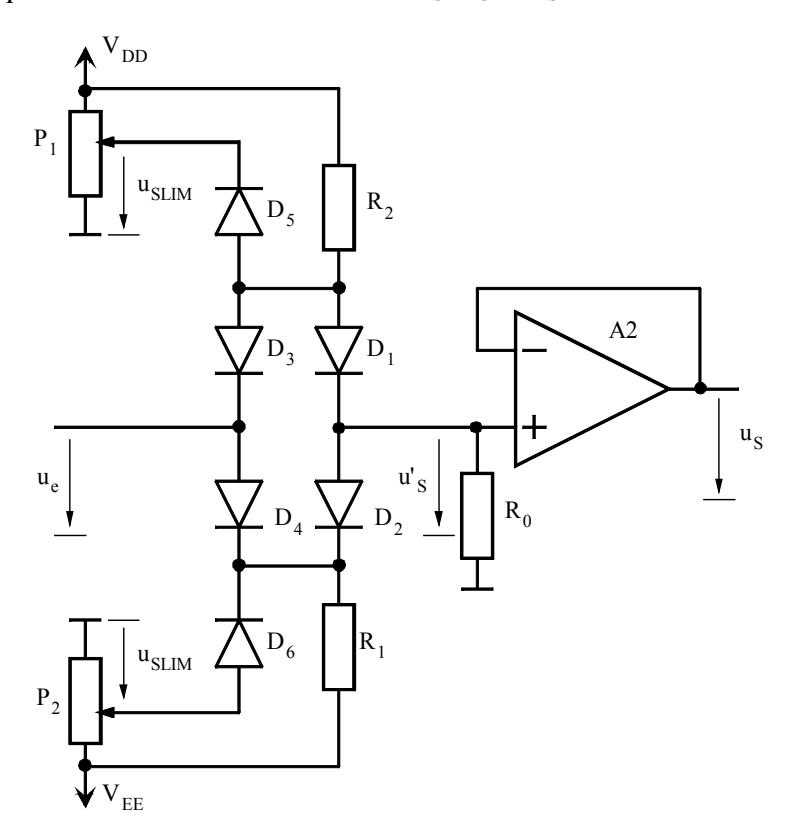

la diode  $D_6$  devient conductrice. Les diodes  $D_2$  et  $D_3$  conduisent également, tandis que la diode  $D_l$  se bloque. La tension de sortie est alors  $u_s = u_s' = -U_{SLIM}$ .

<span id="page-27-0"></span>*Figure 7-28 : Limitation par pont à diodes* 

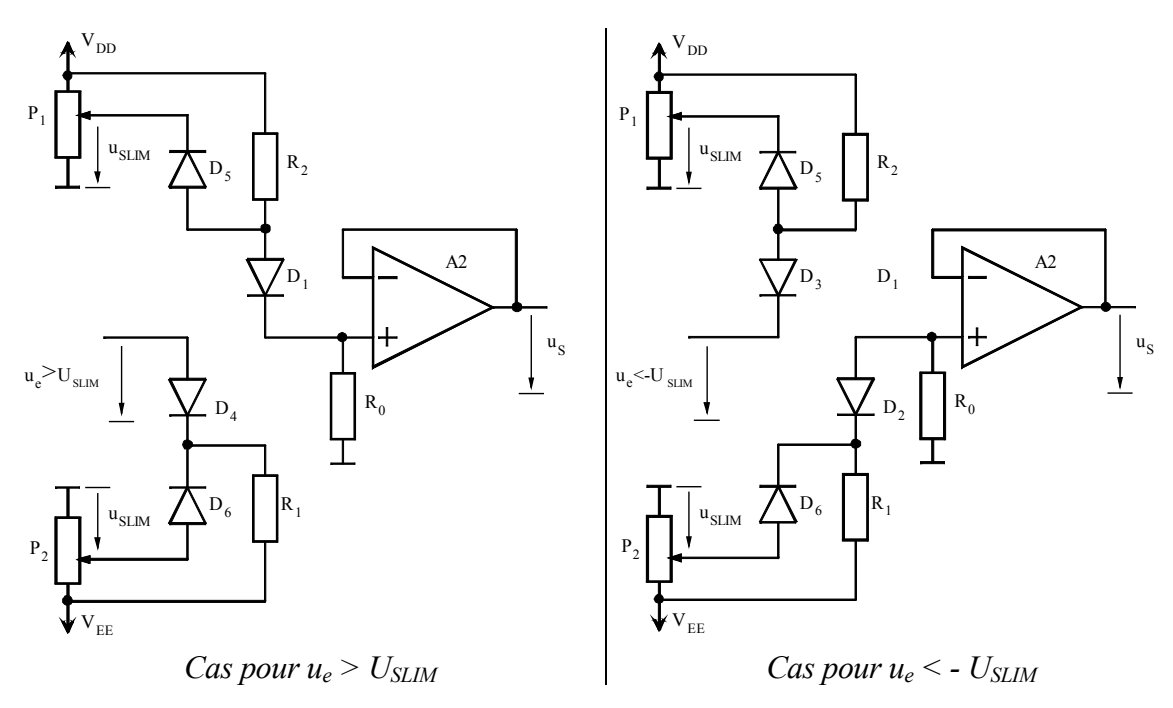

*Figure 7-29 : Limitation par pont à diodes* 

La tension de sortie  $u_s$  reste donc limitée entre les limites données par les tensions  $U_{SLIM}$  et -USLIM. La caractéristique de limitation est représentée à la [Figure 7-30.](#page-28-3) Dans le domaine de limitation, la tension de sortie us reste absolument constante. Dans les cas nécessitant une limitation parfaite, on doit faire appel au montage limiteur avec pont à diodes.

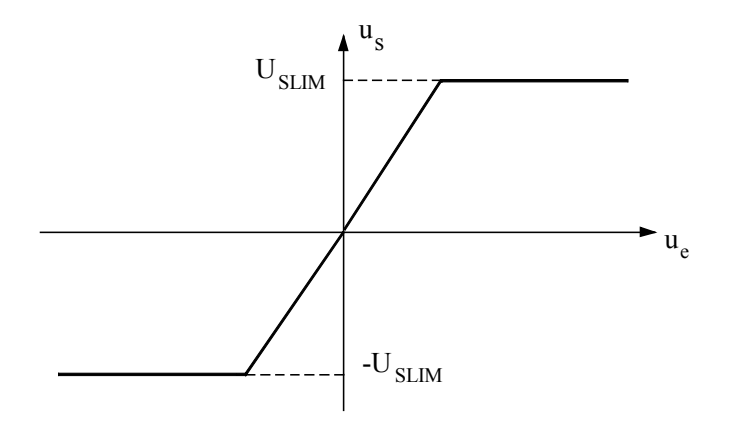

<span id="page-28-3"></span>*Figure 7-30 : Caractéristique de limitation* 

# <span id="page-28-0"></span>**7.3 LIMITATION SUR UN RÉGULATEUR COMPORTANT UNE COMPOSANTE INTÉGRALE**

# **7.3.1 Généralités**

<span id="page-28-1"></span>En combinant des limiteurs avec des régulateurs PI, PID, ou, dans le cas général, avec des amplificateurs opérationnels présentant des condensateurs en contre-réaction, il faut veiller à ce que le réseau de limitation à diodes et le réseau RC de contre-réaction soient reliés à la sortie du même amplificateur opérationnel.

Les limiteurs n'entrent en fonction que lors d'une surcharge ou, ce qui est le plus fréquent, pendant des phénomènes de réglage transitoires, lors de brusques variations, par exemple, pendant le démarrage et le freinage d'un entraînement réglé. En fonctionnement normal, les limiteurs sont inopérants et n'ont aucune influence sur le fonctionnement du régulateur PI ou PID.

Il est indispensable de monter les éléments de limitation sur l'amplificateur de réglage luimême. Un montage en cascade d'un amplificateur de réglage et d'un limiteur séparé n'est pas admissible. Les raisons en sont démontrées par les [Figure 7-32](#page-29-0) et [Figure 7-34 p](#page-30-1)our le cas d'un régulateur PI. Les mêmes phénomènes se présentent pour un régulateur PID

# **7.3.2 Limitation cascadée au régulateur**

<span id="page-28-2"></span>On examine d'abord le cas d'un montage en cascade ([Figure 7-31\)](#page-29-1).

Lors d'une variation brusque de l'écart de réglage  $u_e$ , le signal de sortie u<sub>s</sub> évolue

conformément au comportement d'un régulateur PI. Pendant le temps où us reste limité à  $U_{\text{SIM}}$ , le signal de sortie u's de l'amplificateur de réglage augmente jusqu'à la saturation  $U_{\text{sat}}$ normale de l'amplificateur opérationnel. La tension  $u<sub>C</sub>$  aux bornes du condensateur  $C<sub>s</sub>$ augmente d'abord linéairement en fonction du temps et ensuite, l'amplificateur de réglage étant en saturation, exponentiellement jusqu'à  $u_C = U_{sat} + u_D$ . Si l'on modifie maintenant brusquement l'écart de réglage dans l'autre sens, le signal u's diminue (comportement PI). Cependant, la tension de sortie us reste d'abord constante et égale à la valeur de limitation  $U_{SLIM}$  et c'est seulement plus tard, lorsque  $u'_{s}$  <  $U_{SLIM}$  que la tension de sortie  $u_{s}$  commence à varier avec un retard t<sub>r</sub> non négligeable par rapport à la variation de l'écart de réglage. Sans

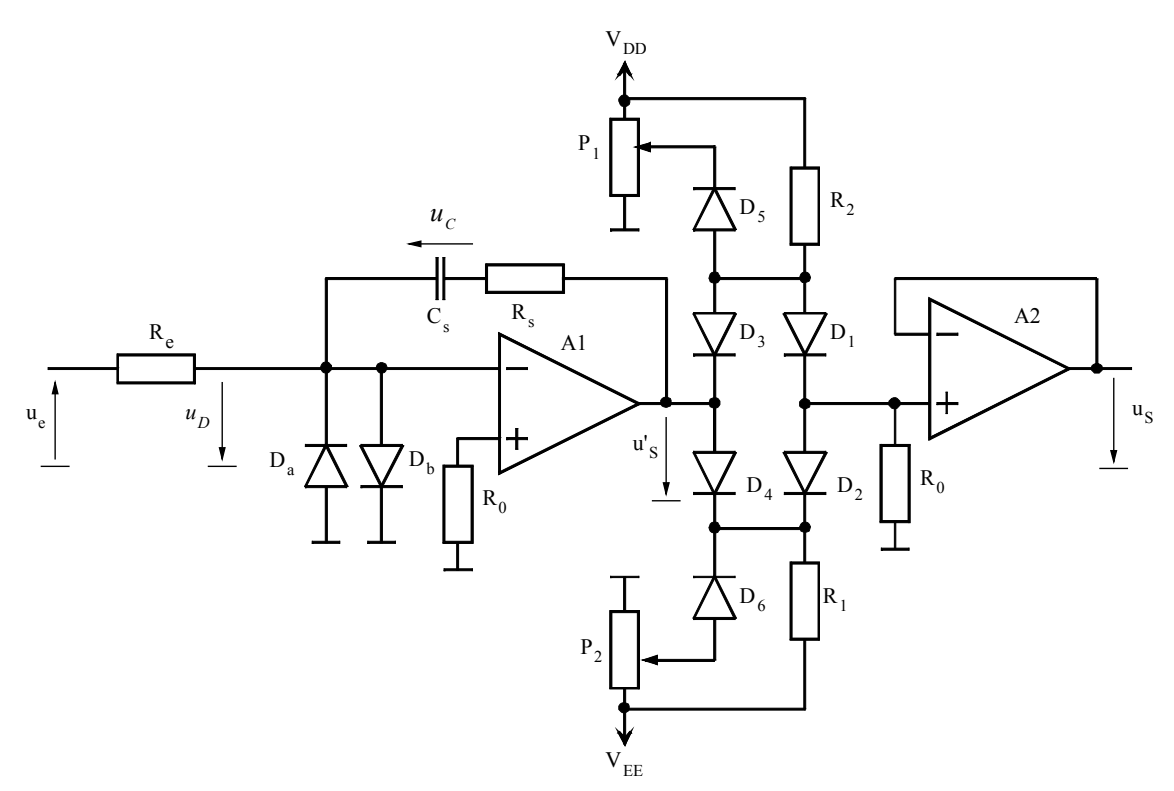

l'introduction des diodes en anti-parallèle D<sub>a</sub> et D<sub>b</sub> sur l'entrée, l'étage d'entrée du premier amplificateur se trouverait en saturation ce qui aurait pour effet d'augmenter le temps global tre

<span id="page-29-1"></span>*Figure 7-31 : Montage en cascade d'un amplificateur de réglage PI et d'un limiteur* 

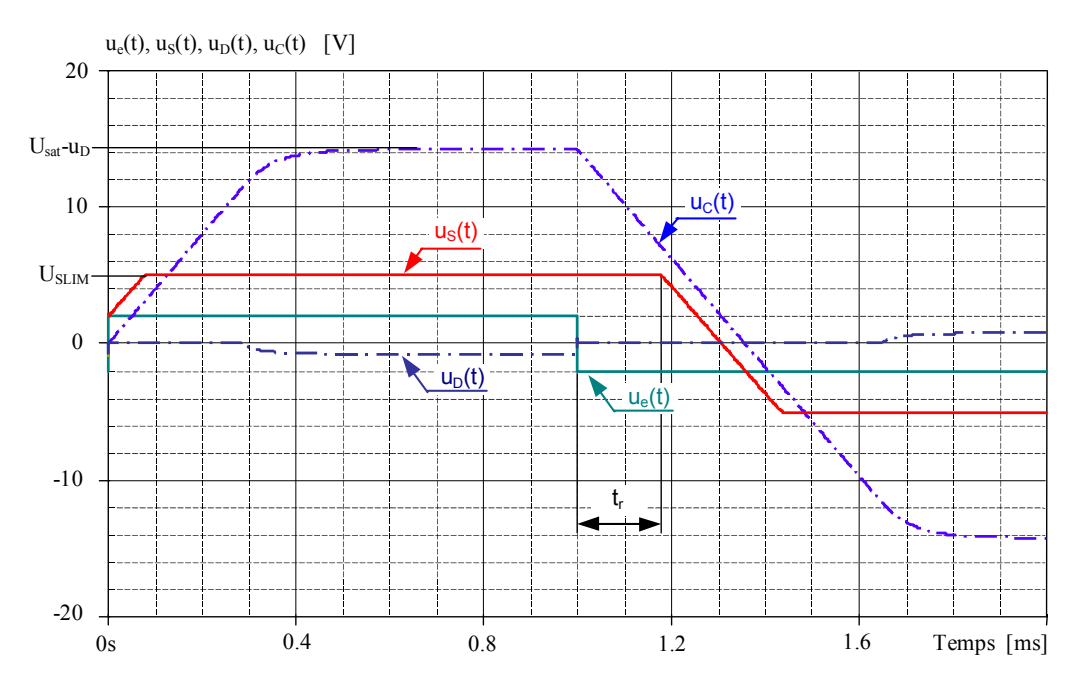

<span id="page-29-0"></span>*Figure 7-32 : Réponse d'un montage en cascade d'un amplificateur de réglage PI et d'un limiteur* 

# **7.3.3 Limitation intégrée au régulateur**

<span id="page-30-0"></span>Si, le circuits de limitation est combinés directement avec l'amplificateur de réglage (voir [Figure 7-33\)](#page-30-2), la tension  $u_C$  aux bornes du condensateur  $C_s$  reste limitée à  $u_s = U_{SLIM} + u_D$ .

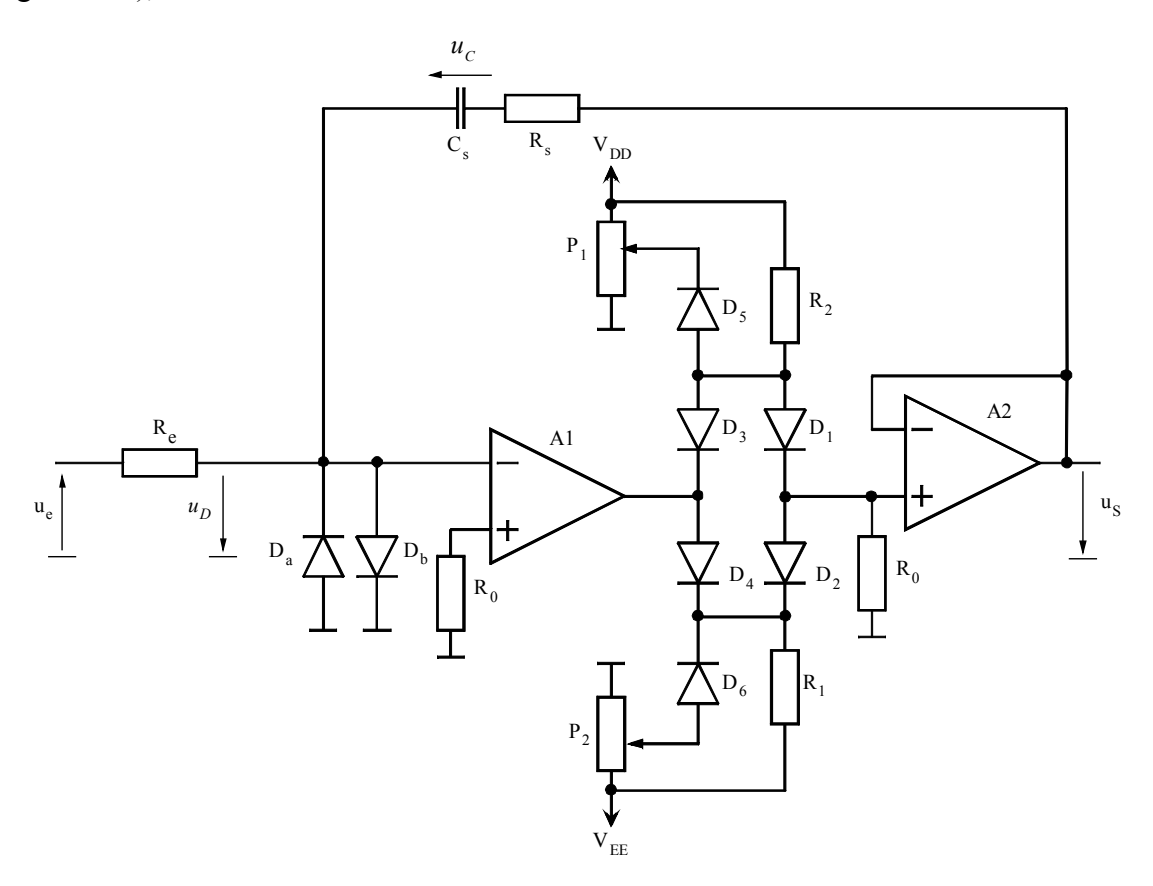

<span id="page-30-2"></span>*Figure 7-33 : Régulateur PI avec limitation incorporée* 

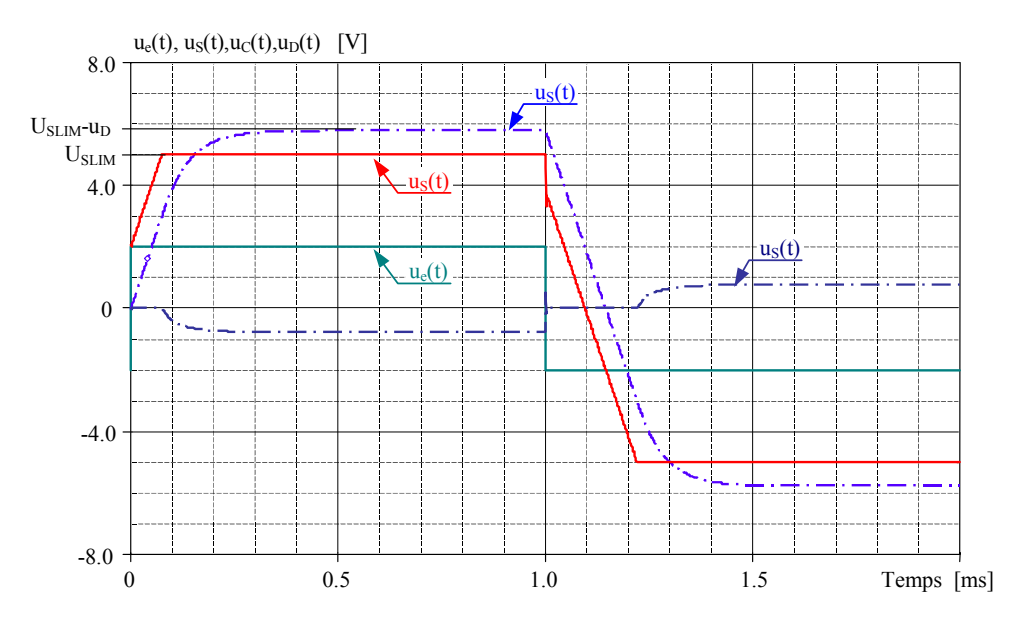

<span id="page-30-1"></span>*Figure 7-34 : Réponse d'un amplificateur de réglage PI avec limitation* 

Au moment de la variation de l'écart de réglage  $u_e$  dans le sens opposé, la tension de sortie us diminue immédiatement à la valeur déterminée par la composante proportionnelle et ensuite linéairement en fonction du temps en relation avec la composante intégrale.

# **7.3.4 Conclusion**

<span id="page-31-0"></span>Dans le cas d'un montage en cascade, on observe un temps de retard  $t_r$  lors d'un saut indicielle suivant une limitation de la tension de sortie du régulateur jusqu'à ce que us ([Figure 7-32\)](#page-29-0). Ce temps de retard peut être néfaste pour la stabilité du circuit de réglage lors de grandes variations.

# <span id="page-31-1"></span>**7.4 CORRECTION DE LA COMPOSANTE INTÉGRALE EN CAS DE LIMITATION**

# **7.4.1 Généralités**

<span id="page-31-2"></span>En fonctionnement normal (milieu industriel) des variations importantes de la grandeur de consigne peuvent engendrer des phénomènes de saturation des grandeurs internes, ou la limitation de la grandeur de sortie du régulateur. Ces limitations, assimilables à des nonlinéarités, dégradent le comportement dynamique du système si elles ne sont pas correctement contrôlées. Ce paragraphe se propose de décrire une méthode de correction de la composante intégrale du régulateur en cas de limitation de la grandeur de commande Cette méthode est également applicable aux régulateurs numériques.

On montrera également la différence entre la limitation incorporée au régulateur PI vue à la section [7.3](#page-28-0) et celle que l'on va définir dans cette section.

# <span id="page-31-3"></span>**7.4.2 Cas du régulateur PI**

# *7.4.2.1 Schéma bloc fonctionnel*

La [Figure 7-35](#page-31-4) montre la configuration générale d'un régulateur PI analogique dont on a volontairement séparé les parties (P et I). Le bloc  $G_{RI}$  réalise la fonction intégrateur alors que le bloc G<sub>RP</sub> caractérise la partie P.

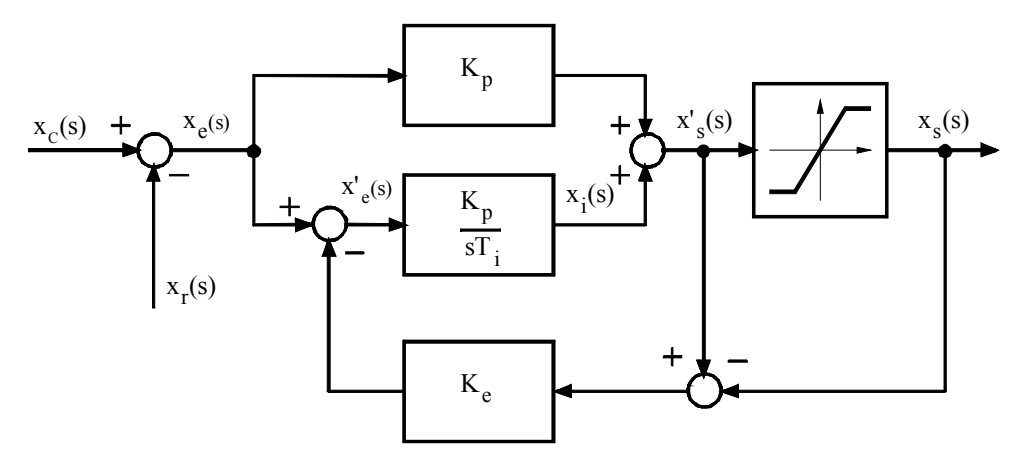

<span id="page-31-4"></span>*Figure 7-35 : Régulateur PI dissocié avec corrrection de la composante intégrale* 

La méthode proposée pour la correction de la composante intégrale, en cas de limitation de la grandeur de commande, consiste à créer la composante intégrale, non pas avec l'écart de réglage réel x<sub>e</sub>, mais avec un écart de réglage fictif x<sub>e</sub>'. Cet écart de réglage fictif est déterminé de manière à obtenir une grandeur de sortie du régulateur égale soit à la limitation supérieure, soit à la limitation inférieure. Ainsi la composante intégrale est donnée par la relation

$$
x_i(s) = \frac{K_p}{sT_i} \cdot x_e(s)
$$

La détermination de l'écart de réglage fictif n'intervient qu'en cas de limitation de la grandeur de commande. En fonctionnement normal, on a

$$
x_e(s) = x_e(s)
$$
  
\n
$$
x_s(s) = x_s(s)
$$

et par conséquent, la relation liant la grandeur de sortie à l'écart de réglage devient

$$
x_s(s) = K_p \cdot \frac{1 + sT_i}{sT_i} \cdot x_e(s)
$$

En cas de limitation, la grandeur de commande peut prendre deux valeurs différentes, correspondant soit à la valeur limite supérieure, soit à la valeur limite inférieure.

$$
x_{s}(s) = x_{s \lim(sup)} \qquad si \quad x_{s}'(s) > x_{s \lim(sup)}x_{s}(s) = x_{s \lim(inf)} \qquad si \quad x_{s}'(s) < x_{s \lim(inf)}
$$
\n
$$
\qquad \qquad 7.57
$$

Dans ce cas on peut écrire

$$
x'_{s}(s) = K_{p} \cdot x_{e}(s) + \frac{K_{p}}{sT_{i}} \cdot x'_{e}(s) + \frac{x_{i}(0)}{s}
$$

et pour l'erreur de réglage fictif

$$
x_e(s) = x_e(s) - K_e \cdot (x_s(s) - \frac{x_{\text{sim}}}{s})
$$

Des deux dernières relations, on peut écrire

$$
x'_{s}(s) = K_{p} \cdot x_{e}(s) + \frac{K_{p}}{sT_{i}} \cdot (x_{e}(s) - K_{e} \cdot (x'_{s}(s) - \frac{x_{s}}{s})) + \frac{x_{i}(0)}{s}
$$
  
=  $K_{p}(1 + \frac{1}{sT_{i}}) \cdot x_{e}(s) - \frac{K_{e} \cdot K_{p}}{sT_{i}} \cdot x'_{s}(s) + \frac{K_{e} \cdot K_{p}}{sT_{i}} \cdot \frac{x_{s}}{s} + \frac{x_{i}(0)}{s} \tag{7.60}$ 

ce qui donne finalement

<span id="page-32-0"></span>
$$
x'_{s}(s) - \frac{x_{s \text{lim}}}{s} = \frac{1}{K_{e}} \cdot \frac{1 + sT_{i}}{1 + \frac{sT_{i}}{K_{e}} \cdot K_{p}} \cdot x_{e}(s) + \frac{1}{K_{e}K_{p}} \cdot \frac{sT_{i}}{1 + \frac{sT_{i}}{K_{e}} \cdot K_{p}} \cdot (\frac{x_{i}(0)}{s} - \frac{x_{s \text{lim}}}{s}) \tag{7.61}
$$

#### *7.4.2.2 Choix du coefficient Ke limité aux considérations du régulateur*

La stabilité de la boucle de limitation est garantie quelle que soit la valeur de  $K<sub>e</sub>$ . La Figure [7-36](#page-33-0) montre les diverses variations des grandeurs d'état du régulateur. Lorsque la limitation est active, on peut observer qu'en régime établi, l'écart fictif de réglage x'<sub>e</sub> est nul. La différence entre l'entrée et la sortie du limiteur est directement fonction de Ke.

Exemple : Saut indiciel de l'écart de réglage.

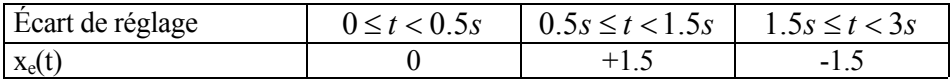

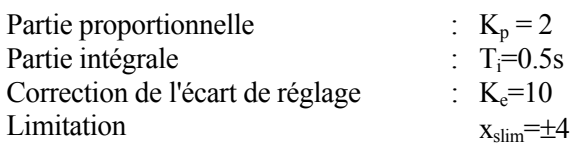

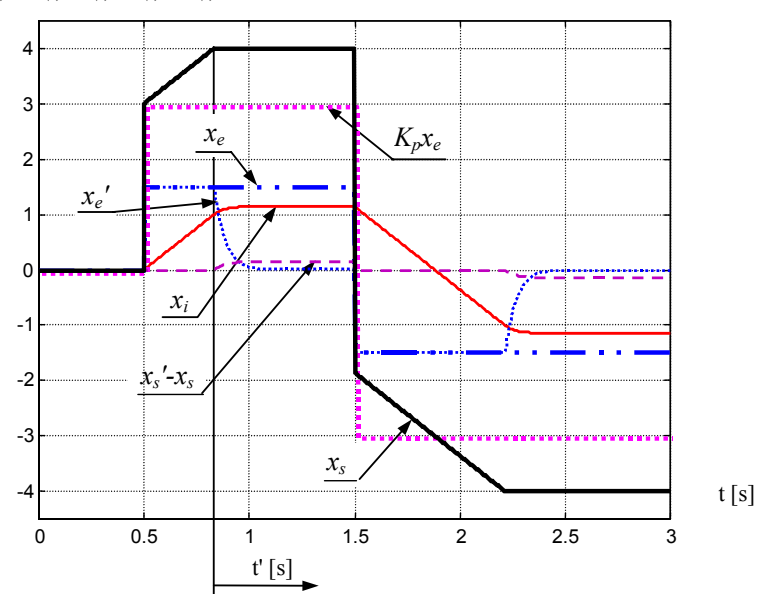

 $x_e(t)$ ,  $x'_e(t)$ ,  $x_i(t)$ ,  $x_s(t)$ ,  $x'_s(t)$ 

<span id="page-33-0"></span>*Figure 7-36 : Régulateur PI avec correction de la composante intégrale : grandeurs d'état internes* 

La transformée inverse de Laplace, pour un saut indiciel de l'écart de réglage, de la relation [7.61 n](#page-32-0)ous donne

$$
x'_{s}(t') - x_{s\lim} = \frac{1}{K_{e}} \cdot (1 - e^{-t'(\frac{T_{i}}{K_{e}K_{p}})}) \cdot x_{e} + e^{-t'(\frac{T_{i}}{K_{e}K_{p}})} \cdot (K_{p}x_{e} - x_{s\lim} + x_{i}(t'=0)) \qquad \text{7.62}
$$

de plus, la condition initiale au moment ou la sortie du régulateur atteint la limite permet d'écrire

$$
K_{p}x_{e} - x_{\text{slim}} + x_{i}(t=0) = 0
$$

et par conséquent on a finalement

$$
x'_{s}(t') - x_{s\lim} = \frac{1}{K_{e}} \cdot (1 - e^{-t/(\frac{T_{i}}{K_{e}K_{p}})}) \cdot x_{e}
$$

# *7.4.2.3 Choix du coefficient Ke par annulation de la dépendance de l'écart de réglage pour la grandeur d'état de l'intégrateur*

Si la stabilité interne du régulateur n'est pas remise en cause par le type de limitation décrit au  $\S$  [7.3.3,](#page-30-0) il est possible qu'une instabilité apparaisse sur le système bouclé lorsque  $K_e$  devient trop grand. Il est intéressant d'analyser de plus près la grandeur d'état x<sub>i</sub> de l'intégrateur

$$
x_i(s) = \left(x_e(s) - K_e \cdot (K_p \cdot x_e(s) + x_i(s) - \frac{x_{\text{sim}}}{s})\right) \cdot \frac{K_p}{sT_i} + \frac{x_i(0)}{s}
$$
7.65  

$$
x_i(s) = \frac{1 - K_e K_p}{sT_i} = \frac{T_i}{K_e K_p}
$$
7.65

<span id="page-34-0"></span>
$$
x_i(s) = \frac{1 - K_e K_p}{K_e} \cdot \frac{1}{1 + s \frac{T_i}{K_e K_p}} x_e(s) + \frac{1}{1 + s \frac{T_i}{K_e K_p}} \cdot \frac{x_{\text{sim}}}{s} + \frac{K_e K_p}{1 + s \frac{T_i}{K_e K_p}} x_i(0) \qquad 7.66
$$

La relation [7.66](#page-34-0) montre qu'en posant

$$
K_e K_p = 1 \tag{7.67}
$$

lors d'un saut indiciel de l'écart de réglage, on peut écrire pour la grandeur d'état de l'intégrateur

$$
x_i(s) = \frac{1}{1 + sT_i} \cdot \frac{x_{s \text{lim}}}{s} + \frac{T_i}{1 + sT_i} x_i(0)
$$

A ce stade, il est important de remarquer que, le cas ou  $K_e=1/K_p$  est identique à l'utilisation d'une simple limitation incorporée au sens du § [7.3.3.](#page-30-0)

# *7.4.2.4 Réalisation analogique*

Il existe une multitude de possibilité pour la réalisation d'un régulateur analogique PI avec correction de la composante intégrale. Dans le Il existe une multitude de possibilité pour la réalisation d'un régulateur analogique PI avec correction de la composante intégrale. Dans le schéma proposé, nous avons essayé de limiter le nombre d'amplificateurs opérationnels à quatre, ce qui correspond à un circuit intégré. schéma proposé, nous avons essayé de limiter le nombre d'amplificateurs opérationnels à quatre, ce qui correspond à un circuit intégré.

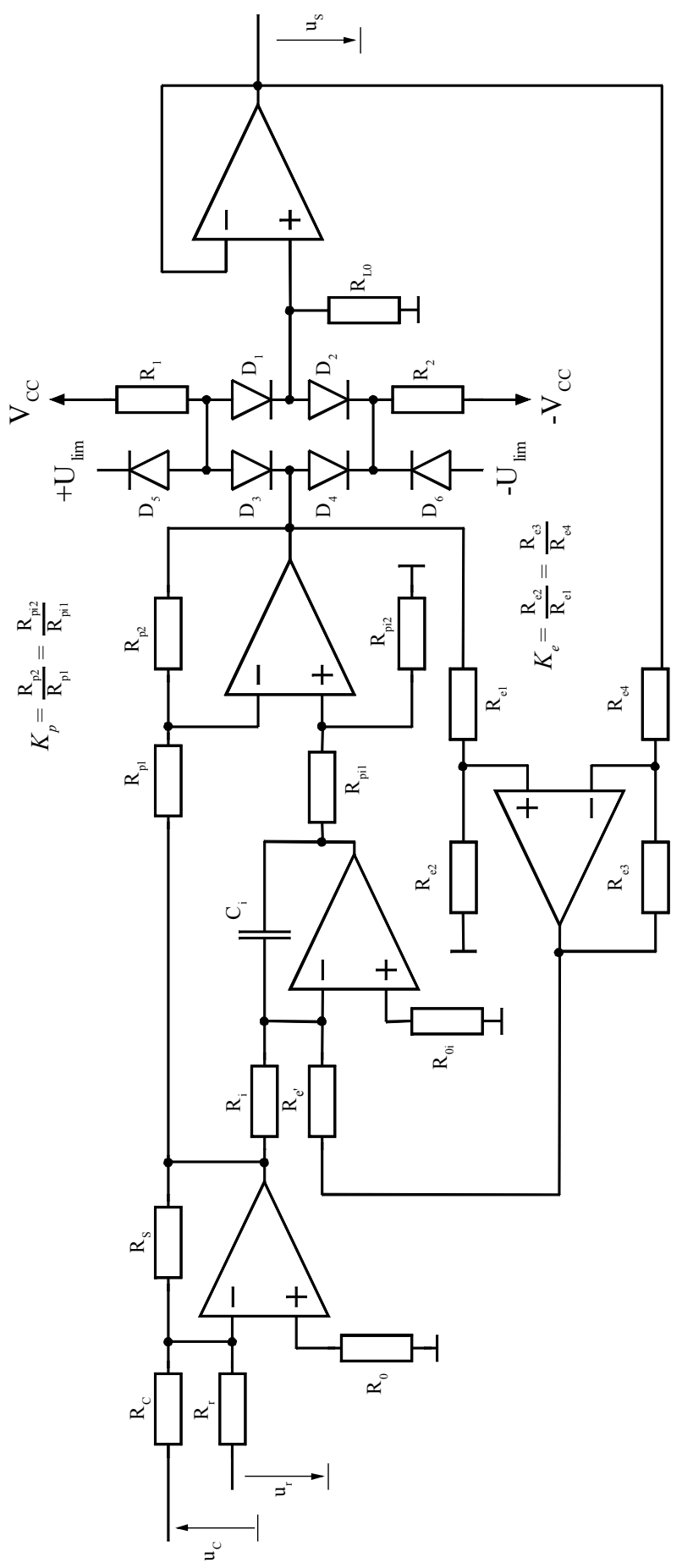

Figure 7-37 : Régulateur PI avec correction de la composante intégrale : schéma *Figure 7-37 : Régulateur PI avec correction de la composante intégrale : schéma* 

# <span id="page-36-0"></span>**7.5 RÉGULATEUR PI NUMÉRIQUE**

#### **7.5.1 Description**

<span id="page-36-1"></span>Dans le domaine continu, on a définit le régulateur PI par la fonction de transfert

$$
u_{cm}(s) = K_p \frac{1 + sT_i}{sT_i} e(s) = K_p \left(1 + \frac{1}{sT_i}\right) e(s)
$$

Où e représente le signal d'entrée (erreur entre consigne et mesure) et  $u_{cm}$  la grandeur de commande.

La transition du domaine continue au domaine discret suppose une approximation de l'intégrale par une somme discrète. Il y a plusieurs manières de réaliser cette intégration. Deux de ces dernières sont expliquée dans les paragraphes qui suivent.

# **7.5.2 Intégration : approximation d'ordre zéro**

<span id="page-36-2"></span>Dans le cas de cette approximation, le signal est échantillonné à l'instant k et maintenu jusqu'à l'instant k+1.

<span id="page-36-5"></span><span id="page-36-4"></span>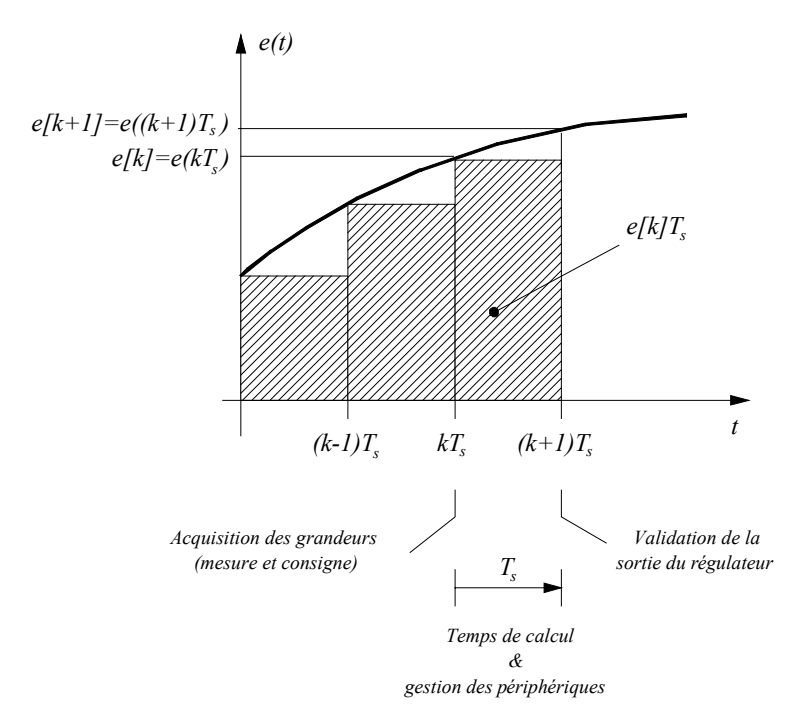

<span id="page-36-6"></span><span id="page-36-3"></span>*Figure 7-38 : Approximation d'ordre zéro de l'intégrale* 

$$
I[k+1] = I[k] + e[k]T_s = \sum_{\substack{n=0 \ n \neq i}}^{k+1} e_n T_s = \sum_{\substack{n=0 \ n \neq i}}^k e_n T_s + e[k]T_s
$$

Dans le domaine z, la relation [7.70](#page-36-3) devient

$$
zI(z) = I(z) + e(z)TS
$$

et finalement

$$
I(z) = \frac{T_s}{z - 1} e(z) \tag{7.72}
$$

Finalement en utilisant la forme de la relation [7.69,](#page-36-4) on peut écrire pour une régulateur PI numérique :

<span id="page-37-2"></span>
$$
u_{cm}(z) = K_p \left( e(z) + \frac{1}{T_i} I(z) \right) = K_p \left( 1 + \frac{1}{T_i} \frac{T_s}{z - 1} \right) e(z) = K_p \left( \frac{z + \left( \frac{T_s}{T_i} - 1 \right)}{z - 1} \right) e(z) \tag{7.73}
$$

L'équation aux différences prend alors la forme suivante

$$
u_{cm}[k+1] = K_p e[k+1] + K_p \left(\frac{T_s}{T_i} - 1\right) e[k] + u_{cm}[k]
$$
\n7.74

# **7.5.3 Intégration : approximation d'ordre un**

<span id="page-37-0"></span>Une meilleure approximation de l'intégrale peut être obtenue par une approximation du 1<sup>er</sup> ordre.

<span id="page-37-1"></span>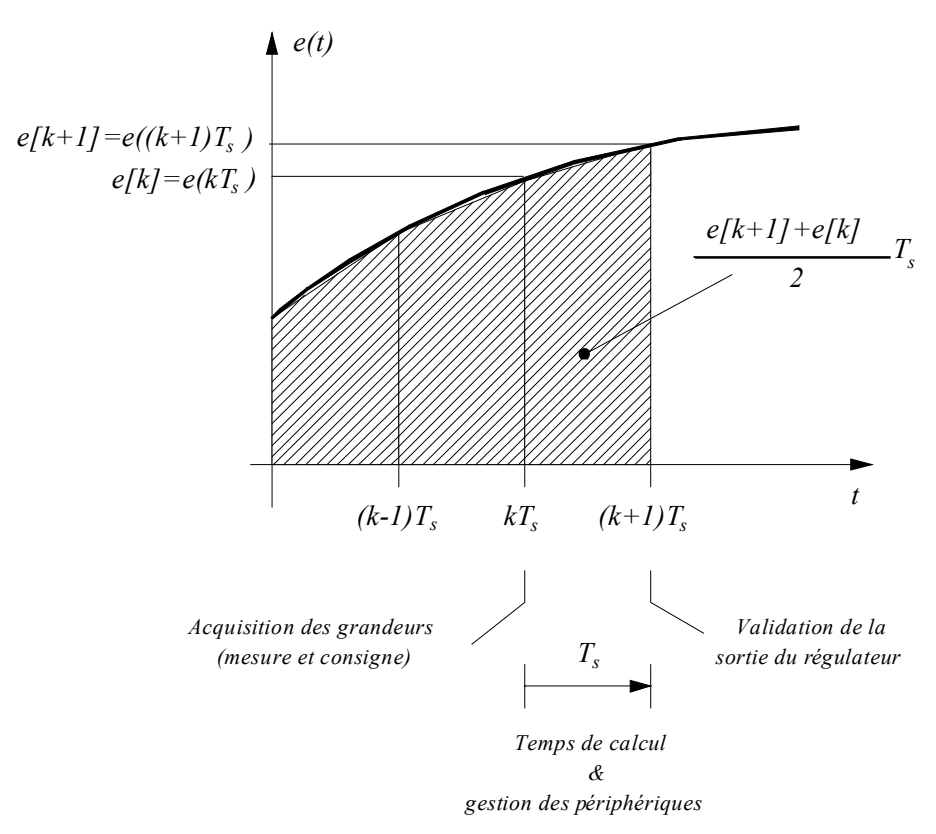

*Figure 7-39 : Approximation d'ordre un de l'intégrale* 

<span id="page-38-1"></span>
$$
I[k+1] = I[k] + \frac{e[k] + e[k+1]}{2}T_s
$$

Dans le domaine z, la relation [7.75](#page-38-1) devient

$$
zI(z) = I(z) + e(z) \frac{z+1}{2} T_s
$$

et finalement

<span id="page-38-6"></span>
$$
I(z) = \frac{z+1}{z-1} \frac{T_s}{2} e(z)
$$

Finalement en utilisant la forme de la relation [7.69,](#page-36-5) on peut écrire pour une régulateur PI numérique :

$$
u_{cm}(z) = K_p \left( 1 + \frac{1}{T_i} \frac{z+1}{z-1} \frac{T_s}{2} \right) e(z) = K_p \left( \frac{z(1 + \frac{1}{2} \frac{T_s}{T_i}) - 1 + \frac{1}{2} \frac{T_s}{T_i}}{z-1} \right) e(z) \tag{7.78}
$$

L'équation aux différences prend alors la forme suivante

<span id="page-38-5"></span><span id="page-38-2"></span>
$$
u_{cm}[k+1] = K_p \left(1 + \frac{1}{2} \frac{T_s}{T_i}\right) e[k+1] + K_p \left(\frac{1}{2} \frac{T_s}{T_i} - 1\right) e[k] + u_{cm}[k] \tag{7.79}
$$

#### <span id="page-38-0"></span>**7.5.4 Implémentation dans un DSP**

#### *7.5.4.1 Mise à l'échelle*

Les relations [7.74 e](#page-37-1)t [7.79 o](#page-38-2)nt la même forme, il est donc possible d'écrire la relation générale suivante

<span id="page-38-3"></span>
$$
u_{cm}[k+1] = A_1 e[k+1] + A_0 e[k] + u_{cm}[k]
$$

Il s'agit d'une séquence d'opérations de multiplication et d'addition facilement implantable dans un DSP tel que ceux de la famille ADCP21xx d'Analog Devices. Il faut toutefois être très prudent lors de la représentation des nombres en 16 bits virgule fixe.Pour que les opérations se déroulent correctement, les coefficients et les variables d'état doivent être mis à l'échelle, c'est à dire dans le format 1.15. En faisant l'hypothèse que l'erreur (grandeur d'entrée) est en format 1.15, il est possible d'écrire la relation [7.80](#page-38-3) sous la forme

<span id="page-38-4"></span>
$$
B_0 u_{cm}[k+1] = B_0 A_1 e[k+1] + B_0 A_2 e[k] + B_0 u_{cm}[k]
$$
  
=  $A_1^{sc} e[k+1] + A_0^{sc} e[k] + B_0 u_{cm}[k]$  (7.81)

 $A_1^{SC}$  et  $A_0^{SC}$  correspondent aux coefficients mis à l'échelle. B<sub>0</sub> est choisi de manière à avoir  $A_1^{SC}$  et  $A_0^{SC}$  en format 1.15 de manière à garder un maximum de précision. Pour faciliter la détermination de u<sub>cm</sub>, B<sub>0</sub> est fixé à la puissance de 2 supérieure la plus proche de la mise à l'échelle. De cette manière u<sub>cm</sub> est obtenu par une simple opération de décalage.

#### *7.5.4.2 Précision de la routine*

On voit que, selon la relation [7.81,](#page-38-4) la modification de  $u_{cm}$  devient de plus en plus petite lorsque l'erreur e[k] diminue et que par conséquent e[k+1] ne diffère plus de manière significative de e[k]. Il est également possible que le coefficient d'échelle  $B_0$  soit petit ce qui peut entraîner pour certaines conditions que la sortie ucm[k] ne varie plus alors que l'erreur e[k] est non nulle. Un tel comportement entraîne donc une erreur statique. Dans ce cas il faut augmenter la taille de la variable  $u_{cm}$  à 32 bits par exemple.

#### *7.5.4.3 Limitation de la grandeur de sortie*

<span id="page-39-0"></span>La grandeur de sortie  $u_{cm}$ [k+1] peut facilement être limitée dans le domaine [-1 …1[.

#### **7.5.5 Exemple d'algorithme pour régulateur PI**

#### *7.5.5.1 Détermination des coefficients*

La synthèse du régulateur peut se faire dans le domaine continu ou échantillonné. Dans le cas d'une synthèse dans le domaine continu, en respectant les limites suivantes, l'erreur d'approximation est inférieure à 3%

- Approximation d'ordre zéro (ZOH)

$$
\frac{T_s}{T_i} \le \frac{1}{20} \tag{7.82}
$$

- Approximation d'ordre un (FOH)

$$
\frac{T_s}{T_i} \le \frac{1}{10} \tag{7.83}
$$

Les coefficients  $A_0$  et  $A_1$  sont déterminés à partir des relations [7.74](#page-37-1) et [7.79.](#page-38-5) Le facteur d'échelle

$$
B_0 = \frac{1}{\max(|A_0|, |A_1|, 1)}
$$

Pour simplifier le calcul et la limitation de la grandeur de sortie  $B_0$  est fixé à la puissance de 2 directement supérieure en valeur absolue, soit

$$
B_0 = 2^{-ceil(\log_2(\max(|A0|,|A|,1))))} \tag{7.85}
$$

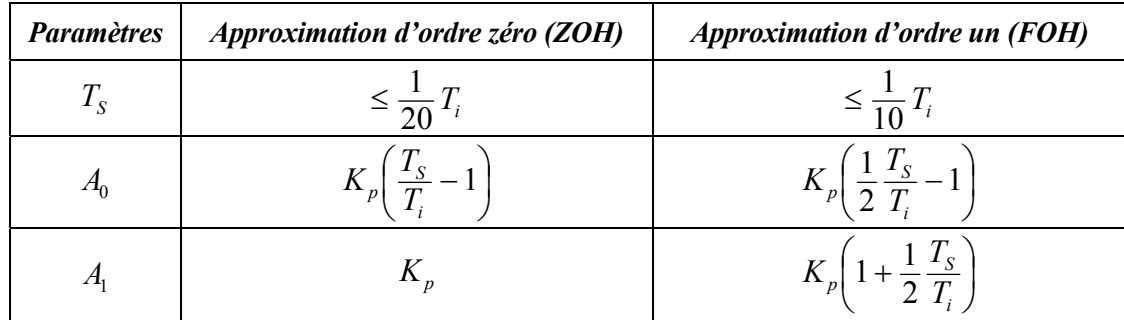

| <b>Paramètres</b> | Approximation d'ordre zéro (ZOH)         | <i>Approximation d'ordre un (FOH)</i> |
|-------------------|------------------------------------------|---------------------------------------|
| n                 | <i>ceil</i> $\log_2$ (max ( A0 , A1 ,1)) |                                       |
| $B_{0}$           | $B_0 = 2^{-n}$                           |                                       |
| $A_0^{sc}$        | $B_0A_0$                                 |                                       |
| $A^{sc}$          | $B_0A_1$                                 |                                       |

*Tableau 7-1 : Paramètres du régulateur PI* 

# *7.5.5.2 Exemple*

On prendra comme exemple le système à régler suivant :

$$
G_S(s) = \frac{10}{\frac{1}{100}s + 1}
$$
 7.86

La synthèse du régulateur PI donne les paramètres ci-dessous

*Régulateur analogique* 

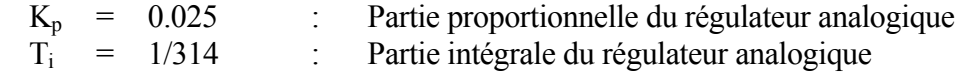

*Régulateur numérique ZOH*

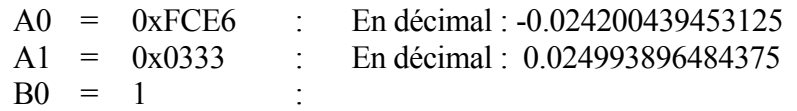

*Régulateur numérique FOH*

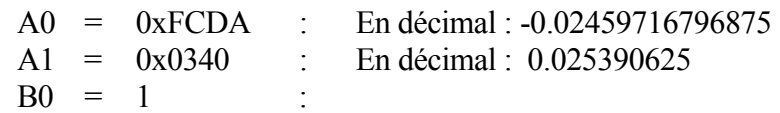

# *7.5.5.2.1 Effet de la précision de calcul*

Une simulation comportementale de ces trois types de régulateur permet de mettre en évidence les problèmes liés aux limites de résolution des calculs réalisés sur DSP. De plus, pour les régulateurs numériques, il est important de réaliser les opérations arithmétiques comme elles sont faîtes dans le DSP. On admet également que les convertisseurs A/N et N/A ont une résolution de 12 bits.

On voit sur la [Figure 7-40](#page-41-0) que pour un saut indiciel de la consigne, une erreur subsiste en régime permanent malgré l'intégrateur. Ce phénomène est dû à la précision de calcul limitée à 16 bits pour le calcul de la grandeur de commande u.

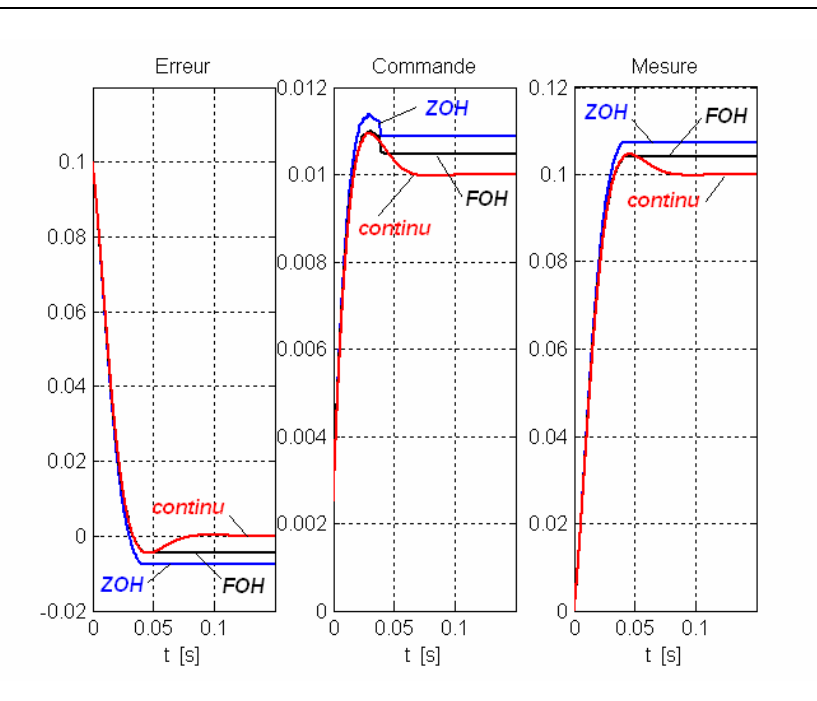

<span id="page-41-0"></span>*Figure 7-40 : Tech=100us, ADC : 12 bits, PI16, Algorithmes : Continu, ZOH, FOH* 

La [Figure 7-41](#page-41-1) montre par contre que pour un calcul de la grandeur de commande en multiprécision (32 bits), l'erreur statique n'est plus visible, bien que non nulle

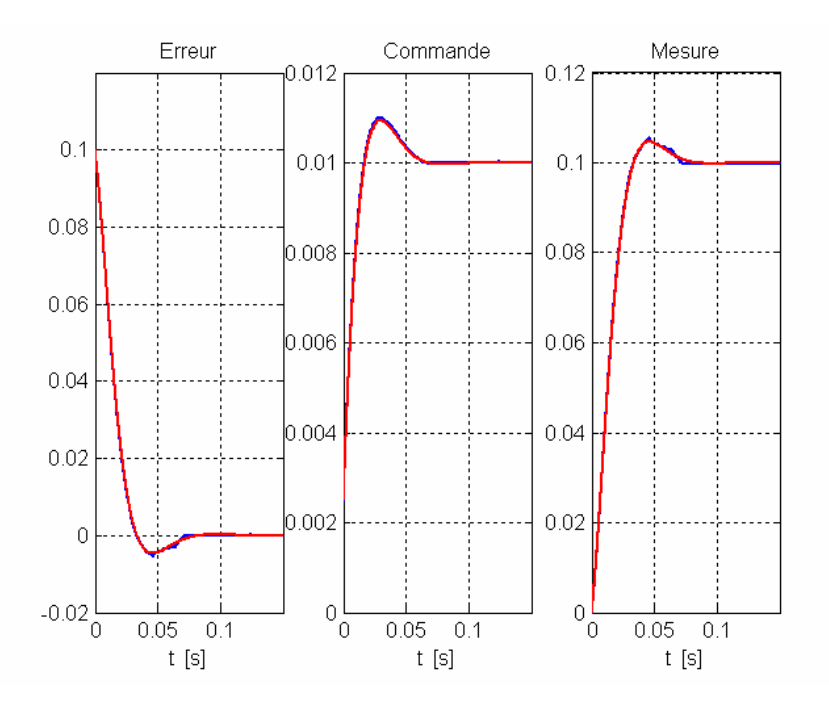

<span id="page-41-1"></span>*Figure 7-41 : Tech=100us, ADC : 12 bits, PI32, Algorithmes : Continu, ZOH, FOH* 

Sur la [Figure 7-42](#page-42-0) on voit par contre l'effet de la période d'échantillonnage qui, malgré de nouvelles valeurs pour les coefficients du régulateur, montre une différence marquée entre le cas analogique et le cas numérique.

Erreur

 $0.1$ 

 $0.08$ 

 $0.06$ 

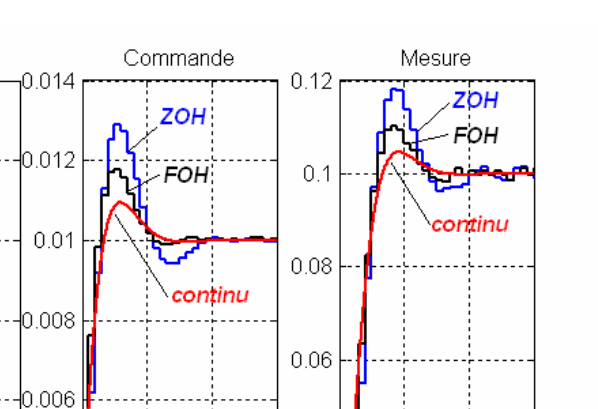

 $0.04$ 0.006  $0.04$  $0.02$ 0.004 continu  $0.02$  $\overline{0}$ .002 FOH ZOH  $\overline{0}$  $-0.02$  $\,0\,$ Ō  $0.05$  $0.1$ 0  $0.05$  $0.1$  $0.05$  $0.1$  $\overline{0}$  $t$  [s]  $t$  [s]]  $t$  [s]

<span id="page-42-0"></span>*Figure 7-42 : Tech=5ms, ADC : 12 bits, PI32, Algorithmes : Continu, ZOH, FOH* 

# *7.5.5.2.2 Effet de la limitation*

La [Figure 7-43](#page-42-1) montre le cas ou les variables d'états du régulateur atteignent la limite en format 1.15, soit [1…-1[.

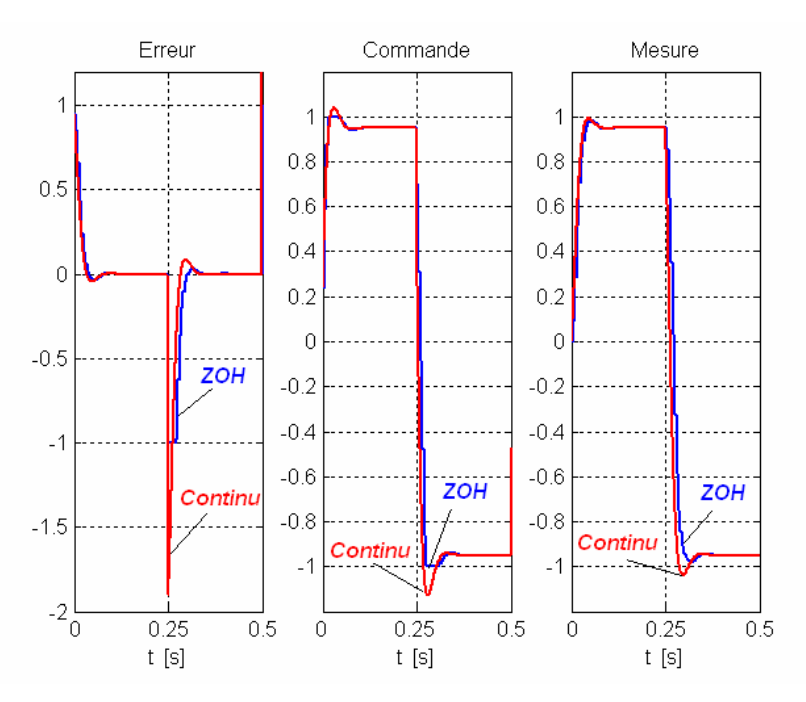

<span id="page-42-1"></span>*Figure 7-43 : Tech=100us, ADC : 12 bits, PI16, Algorithmes : Continu, ZOH avec limitation* 

La limitation utilisée agit directement sur la partie intégrale du régulateur PI. On voit qu'il n'y a aucun effet de retard.

#### *7.5.5.2.3 Programme principal et routine d'interruption*

Le programme principal doit contenir les déclarations de variables et constantes propres au régulateur PI. Les constantes sont placées dans la mémoire de programme alors que les variables sont elles placées dans la mémoire de données. Une telle structure va permettre la réalisation de multi-instructions.

> { ----------------- Définition des variables et constants pour PI16 ou PI32 bits --------------------- } #define  $\text{Pl}_n$  0  $\{n\}$ .VAR/RAM/PM/CIRC/SEG=USER\_PM1 PI16\_Coef[3]; .INIT PI\_Coef : 0xE10100, 0x200000;0x7FFF00  $\{A0, A1, B0=2-n\}$ .VAR/RAM/DM/CIRC/SEG=USER\_DM1 PI16\_Var[2];  ${pour Pl 16 bits : lk, Uk}$ .INIT PI16\_VAR : 0x0000, 0x0000 ; { ----------------- Programme principal --------------------- } Startup: …; …; {Initialisation des interruptions, périphériques, …} …; {Initialisation des variables du régulateur PI16 Ik, Uk} Main:  ${Boucle d'attente des interventions}$  jump Main; rts; { ------------------- Routine d'interruption -----------------} ROUTINE\_ISR: ...; ax0= grandeur de consigne ; ay0= grandeur mesurée ; ena AR\_SAT;  ${Calcul de l'erreur de réglage}$  $ar = ax0 - ay0$ ; dis AR\_SAT; PI16(PI16\_VAR, PI16\_Coef, PI\_n); {Algorithme du régulateur PI16} output value= sr1; ... RTI;

#### *7.5.5.2.4 Initialisation régulateur 16 bits*

Au démarrage les grandeurs d'états du régulateur doivent être initialisée. Pour ce faire on utilise par exemple une macro instruction

```
---- Macro instruction d'initialisation du régulateur PI 16 bits --------------------}
{initialisation des paramètres d'entrée de la routine PI16_Control_ 
Entrée : %0 : buffer PI_VAR (I(k), U(k))<br>%1 : valeur initiale pour I(k)=0
                   : valeur initiale pour I(k)=0 et U(k)=0}
.MACRO Init_PI16(%0, %1);<br>13 = \frac{10}{3}.
                                           I3 = ^%0; {pointeur sur le buffer PI16_VAR} 
           L3 = %%0; {longueur du buffer PI16_VAR}
           M3 = 1; {interment du pointeur}ar = 0;
           DM(13, M3) = ar; {I(k)=0}
           ar = %1;
           DM(13.M3) = ar; {u(k)=valeur initiale
   .ENDMACRO;
```
#### *7.5.5.3 Macroinstruction régulateur PI 16 bits*

Dans beaucoup d'application, comme par exemple la commande de moteurs, il y a plusieurs régulateurs PI. Il est donc recommandé passer les paramètres au travers d'une macro instruction qui elle même fait appel à une sous routine.

```
------ Macro instruction du régulateur PI 16 bits ------------------------------
{ 
Entrée : \%0 : buffer PI16_VAR (E(k), U(k))
%1 : buffer PI_COEF (A0, A1)
             %2 : facteur d'échelle (n : nb de décalage pour la mise en format 1.15 des coeff. A0 et A1) 
             ar : erreur de réglage en format 1.15 
Sortie : sr1 : grandeur de commande en format 1.15 }
.MACRO PI16(%0, %1, %2); 
            I3 = \frac{13}{2} \frac{13}{2} \frac{13}{2} \frac{13}{2} \frac{13}{2} \frac{13}{2} \frac{13}{2} \frac{13}{2} \frac{13}{2} \frac{13}{2} \frac{13}{2} \frac{13}{2} \frac{13}{2} \frac{13}{2} \frac{13}{2} \frac{13}{2} \frac{13}{2} \frac{13}{2} \frac{13}{2} \frac{13}{2}L3 = %%0: {lonauer du buffer P116 VAR}M3 = 1; {\binom{3}{10}} {incrément du pointeur du buffer PI16 VAR}
            I7 = \frac{12}{1}; {pointeur sur le buffer PI_COEF (A0, A1)}
            L7 = %%1; \{ \text{longueur du buffer PI\_COEF} \}M7 = 1; {\arccos} {incrément du pointeur du buffer PI_COEF (A0, A1)}
             ay0= %2; {facteur d'échelle n}
            CALL PI16 Control; {appel de la routine PI16 Control}
   .ENDMACRO;
```
# *7.5.5.3.1 Algorithme PI 16 bits*

L'algorithme proprement dit est réalisé dans une sous-routine dont les paramètres d'entrée et de sortie sont clairement définis.

```
{--------------------Routine PI 16 bits ------------------------------------} 
{ 
Entrée : I3 : pointeur sur le buffer PI_16VAR (E(k), U(k))
     M3 : incrément du pointeur du buffer PI_16VAR<br>L3 : longueur du buffer PI_16VAR
             : longueur du buffer PI_16VAR
     I7 : pointeur sur le buffer PI_COEF (A0, A1)
     M7 : incrément du pointeur du buffer PI_COEF (A0, A1)<br>L7 : longueur du buffer PL COEF
             : longueur du buffer PI_COEF
     ar : erreur de réglage en format 1.15
      ay0 : facteur d'échelle (n : nb de décalage pour la mise en format 1.15 des coeff. A0 et A1) 
Sortie : sr1 : grandeur de commande en format 1.15}
PI16_Control_: 
                           mx0= DM(I3,M3), my0= PM(I7,M7); { E(k), A0}
   mr = mx0*mv0 (SS), my0= PM(17,M7); \{E(k)*A0, \}mr = mr+ar*my0(SS), mx0= DM(I3,M3), my0= PM(I7,M7); \{E(k)^* A 0 | (k+1)^* A 1, U(k), B0\}<br>mr = mr+mx0*my0 (SS), DM(I3,M3)= ar; \{E(k)^* A 0 | (k+1)^* A 1 + U(k)^* B 0, E(k) = E(k+1)\}{E(k)*AO I(k+1)*A1+U(k)*BO , E(k)=E(k+1)} if MV SAT mr; 
   se=EXP mr1 (HI); {defermine} l'exposant de mr1 (nombre de bits de signe)}
    ax0=se; 
   ar=ax0+ay0;<br>
{c}alcul de l'exposant réel en tenant compte de n}
   if gt jump PISaturate 16; \{limitation n est plus grand que l'exposant de U(k)\}se=ay0;<br>
sr = ASHIFT mr1 (HI);<br>
{décale
                                                   {decalage de n bit vers la droite de <math>U(k+1)</math>}.s = s OR LSHIFT mr0 (LO); \{d\acute{e}calage \ de \ n \ bit \ vers \ la \ droite \ de \ U(k+1)\}DM(I3,M3) = sr1; \{U(k)=U(k+1)\} rts; 
PISaturate16: 
   astat=0x40; astat=0x40; astat=0x40; astat=0x40; astat=0x40; astat=0x40; astat=0x40; astat=0x40; astat=0x40; as
    if MV SAT mr; 
   sr1=mr1; {U(k)=sat(U(k+1)) : grandeur de commande de sortie}DM(13, M3) = sr1; {U(k)=sat(U(k+1))}
    rts;
```
# <span id="page-46-0"></span>**7.6 RÉGULATEUR PID NUMÉRIQUE**

#### **7.6.1 Description**

<span id="page-46-1"></span>Dans le domaine continu, on a définit le régulateur PID par la fonction de transfert

$$
u_{cm}(s) = K_p \left( 1 + \frac{1}{sT_i} + sT_D \right) e(s)
$$

Où e représente le signal d'entrée (erreur entre consigne et mesure) et  $u_{cm}$  la grandeur de commande.

La transition du domaine continue au domaine discret suppose une approximation de l'intégrale par une somme discrète et de la dérivée par une différentiation discrète. La partie intégrale à déjà été effectuée aux § [7.5.2](#page-36-2) et § [7.5.3.](#page-37-0) Il reste donc à développer une relation correspondant à la différentiation.

# **7.6.2 Différentiation**

<span id="page-46-2"></span>La dérivée peut facilement être approchée par la relation suivante

$$
D[k+1] = \frac{e[k+1] - e[k]}{T_s}
$$

Dans le domaine z, la relation [7.70](#page-36-6) devient

$$
zD(z) = \frac{ze(z) - e(z)}{T_s}
$$

et finalement

<span id="page-46-3"></span>
$$
D(z) = \frac{z - 1}{zT_s}e(z)
$$

Finalement à l'aide des relations [7.73](#page-37-2) et [7.90 \(](#page-46-3)intégration ZOH) on peut écrire pour un régulateur PID numérique :

$$
u_{cm}(z) = K_p \left( 1 + \frac{T_s}{T_i} \frac{1}{z - 1} + \frac{T_D}{T_s} \frac{z - 1}{z} \right) e(z)
$$
  
= 
$$
\frac{K_p}{z - 1} \left( z \left( 1 + \frac{T_D}{T_s} \right) + \left( \frac{T_s}{T_i} - 1 - 2 \frac{T_D}{T_s} \right) + \frac{T_D}{T_s} z^{-1} \right) e(z)
$$

L'équation aux différences prend alors la forme suivante

$$
u_{cm}[k+1]
$$
  
=  $K_p \left(1 + \frac{T_D}{T_S}\right) e[k+1] + K_p \left(\frac{T_S}{T_i} - 1 - \frac{2T_D}{T_S}\right) e[k] + K_p \frac{T_D}{T_S} e[k-1] + u_{cm}[k]$  (7.92)

En utilisant l'intégration (FOH), on peut écrire à l'aide des relations [7.77](#page-38-6) et [7.90](#page-46-3) 

$$
u_{cm}(z) = K_p \left( 1 + \frac{T_s}{2T_i} \frac{z+1}{z-1} + \frac{T_D}{T_s} \frac{z-1}{z} \right) e(z)
$$
  
= 
$$
\frac{K_p}{z-1} \left( z \left( 1 + \frac{T_s}{2T_i} + \frac{T_D}{T_s} \right) + \left( \frac{T_s}{2T_i} - 1 - \frac{2T_D}{T_s} \right) + \frac{T_D}{T_s} z^{-1} \right) e(z)
$$

L'équation aux différences prend alors la forme suivante

$$
u_{cm}[k+1] = K_p \left( 1 + \frac{T_s}{2T_i} + \frac{T_D}{T_s} \right) e[k+1] + K_p \left( \frac{T_s}{2T_i} - 1 - \frac{2T_D}{T_s} \right) e[k] + K_p \frac{T_D}{T_s} e[k-1] + u_{cm}[k] \tag{7.94}
$$

# <span id="page-47-0"></span>**7.6.3 Implantation dans un DSP**

#### *7.6.3.1 Mise à l'échelle*

En utilisant le même cheminement que pour le régulateur PI numérique, on a dans le cas du régulateur PID

$$
u_{cm}[k+1] = A_1 e[k+1] + A_0 e[k] + A_{-1} e[k-1] + u_{cm}[k]
$$

Il s'agit ici aussi d'une séquence d'opération de multiplication addition et d'addition facilement implantable dans un DSP. La procédure à appliquer est la même, Soit la mise à l'échelle des coefficients  $A_2$ ,  $A_1$ ,  $A_0$  de manière à avoir des formats 1.15 pour tous les coefficients.

| <b>Paramètres</b> | Approximation d'ordre zéro (ZOH)                        | Approximation d'ordre un (FOH)                               |
|-------------------|---------------------------------------------------------|--------------------------------------------------------------|
| $T_{S}$           | $\leq \frac{1}{20}T_i$                                  | $\leq \frac{1}{10}T_i$                                       |
| $A_{-1}$          | $K_p \frac{T_D}{T_s}$                                   | $K_p \frac{T_D}{T_s}$                                        |
| $A_{0}$           | $K_p\left(\frac{T_s}{T_s}-1-\frac{2T_D}{T_s}\right)$    | $K_p \left( \frac{T_s}{2T_i} - 1 - \frac{2T_D}{T_s} \right)$ |
| $A_{1}$           | $K_p\left(1+\frac{T_D}{T_S}\right)$                     | $K_p\left(\frac{T_s}{2T}+1+\frac{T_D}{T_s}\right)$           |
| $\boldsymbol{n}$  | <i>ceil</i> $(\log_2(\max( A_0 ,  A_1 ,  A_{-1} , 1)))$ |                                                              |
| $B_0$             | $B_0 = 2^{-n}$                                          |                                                              |
| $A_{-1}^{sc}$     | $B_0A_{-1}$                                             |                                                              |
| $A_0^{sc}$        | $B_0A_0$                                                |                                                              |
| $A_1^{sc}$        | $B_0A_1$                                                |                                                              |

*Tableau 7-2 : Paramètres du régulateur PID* 

# <span id="page-48-0"></span>**7.7 REGULATEUR A ACTION À DEUX POSITIONS**

#### **7.7.1 Généralités**

<span id="page-48-1"></span>Les régulateurs étudiés dans ce chapitre sont caractérisés par le fait que les signaux d'entrée et de sortie sont des signaux analogiques, variant de manière continue entre les limites données par la saturation imposée par les limiteurs.

Lorsque le système à régler exige une action tout ou rien à son entrée, on peut avoir recours à des régulateurs à action à deux positions. Ce sont en principe des dispositifs hybrides, car à l'entrée est appliqué un signal analogique sous forme de tension continue, tandis que le signal de sortie est de type digital.

Le régulateur à action à deux positions permet d'enclencher et de déclencher un dispositif, comme on en a besoin par exemple, pour un réglage de chauffage (brûleur enclenché ou déclenché) ou pour commander un variateur de courant continu (contacteurs statiques enclenchés ou déclenchés).

# **7.7.2 Principe de fonctionnement**

<span id="page-48-2"></span>Le principe d'un régulateur à action à deux positions est représenté schématiquement à la [Figure 7-44.](#page-48-3) La différence entre la valeur de consigne  $x_c$  et la valeur réelle  $x_r$ , c'est-à-dire l'écart de réglage x<sub>e</sub>, est appliquée à l'entrée d'une bascule de Schmitt qui fournit le signal logique de sortie x<sub>s</sub>. En augmentant x<sub>e</sub>, le signal de sortie est x<sub>s</sub>= 1 pour x<sub>e</sub>  $\geq$  x<sub>e(+)</sub>. En diminuant x<sub>e</sub>, le signal de sortie passe à s=0 pour  $x_e \le x_{e(-)}$ . Les points de basculement  $x_{e(+)}$  et  $x_{e(-)}$  doivent être symétriques par rapport à l'origine de  $x_e$ . La différence  $x_{e(+)}$  -  $x_{e(-)}$  est appelé hystérése xeh

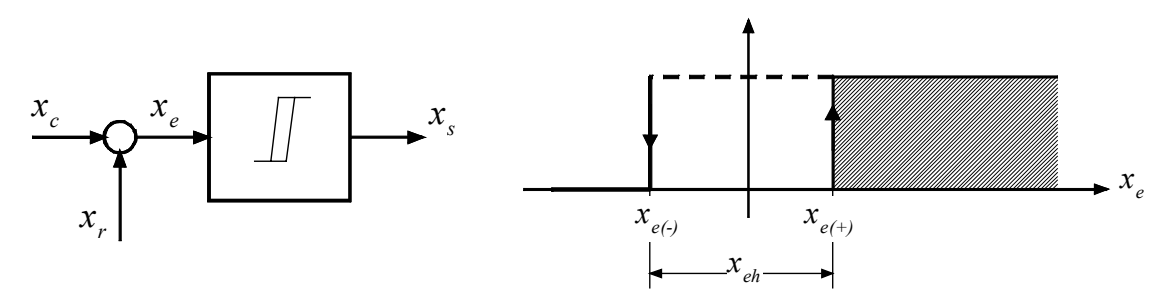

<span id="page-48-3"></span>*Figure 7-44 : Représentation schématique d'un régulateur à action à deux positions* 

Dans la boucle de réglage qui contient un régulateur à action à deux positions, le fonctionnement ne peut être que quasi stationnaire. Autrement dit, le système à régler est enclenché et déclenché à des intervalles réguliers. La fréquence de cette commutation dépend, d'une part, du comportement dynamique du système à régler et, d'autre part, de l'hystérése du régulateur à action à deux positions. Il est nécessaire que l'hystérése soit ajustable. La [Figure 7-45](#page-49-0) représente une réalisation d'un régulateur à action à deux positions à l'aide d'un comparateur. Ce dernier possède une réaction positive (résistance  $R_0$  et  $R_1$ ) provoquant un basculement rapide de la tension de sortie  $u'_{s}$ . Les diodes  $D_1$  et  $D_4$  constituent un montage en cascade de dispositif de formation de la valeur maximale et minimale et limite us à  $V_{CC}$ (tension de commutation nominale de niveau logique, par exemple 5V), par la diode  $D_2$ , et à 0V par la diode D4, en formant ainsi le signal logique us.

En définissant la tension entre l'entrée  $(+)$  du comparateur et le 0V d'alimentation par  $u_i(+)$ , et la tension entre l'entrée (-) et le 0V commun d'alimentation par u<sub>i</sub>(-), on a les relations

$$
u_i(+)-u_i(-) > 0 : u_s' = U_{sat}
$$
  
\n
$$
u_i(+)-u_i(-) < 0 : u_s' = -U_{sat}
$$
\n
$$
(7.96)
$$

où  $U_{sat}$  est la tension de saturation à la sortie du comparateur. Pour les tensions  $u_i(+)$  et  $u_i(-)$  on en déduit

$$
u_i(+) = \frac{R_0}{R_0 + R_1} \cdot u_s'
$$
  

$$
u_i(-) = -\frac{u_c - u_r}{2} = -\frac{u_e}{2}
$$

<span id="page-49-2"></span><span id="page-49-1"></span>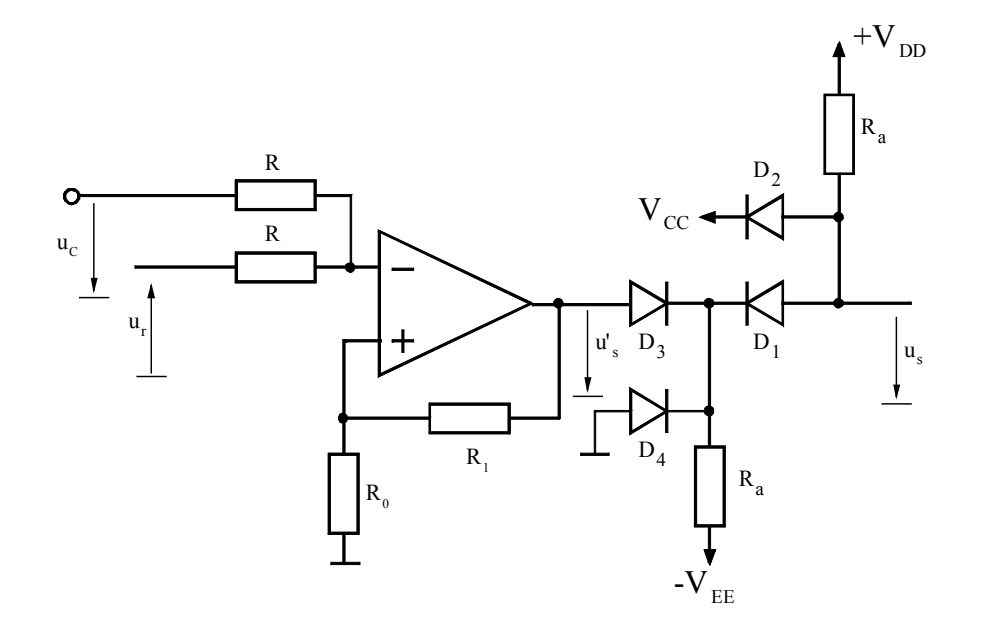

<span id="page-49-0"></span>*Figure 7-45 : Régulateur à action à deux positions à l'aide d'un comparateur* 

Il faut remarquer que la tension de consigne  $u_c$  est appliquée avec la polarité négative, tandis que la tension réelle est positive, contrairement à l'usage en vigueur pour les amplificateurs de réglage traités aux sections précédentes. Les deux résistances R forment un diviseur de tension pour  $u_c$  et  $u_r$ . Pour cette raison, le facteur  $\frac{1}{2}$  apparaît dans la relation 7.97.

On peut déterminer les seuils de basculement en posant  $u_i(+) - u_i(-) = 0$ 

$$
u_i(+) - u_i(-) = \frac{R_0}{R_0 + R_1} \cdot u_s' + \frac{u_c - u_r}{2} = \frac{R_0}{R_0 + R_1} \cdot u_s' - \frac{u_e}{2} = 0.
$$

On suppose d'abord  $u'_{s} = U_{sat}$ , correspondant à  $u_{s} = 0$  d'où l'on déduit le seuil de basculement supérieur

$$
U_{e(+)} = \frac{2R_0}{R_0 + R_1} \cdot U_{sat}
$$

Si l'on a, par contre,  $u'_{s} = U_{sat}$ , correspondant à  $u_{s} = V_{CC}$ , on tire

$$
U_{e(-)} = -\frac{2R_0}{R_0 + R_1} \cdot U_{sat}
$$

L'hystérése est donnée par

$$
U_{e_h} = U_{e^{(+)}} - U_{e^{(-)}} = \frac{4R_0}{R_0 + R_1} \cdot U_{sat}
$$

L'hystérése est donc ajustable, dans une large gamme, à l'aide de la résistance  $R_0$ . Les seuils de basculement  $u_{e^{(+)}}$  et  $u_{e^{-}}$  se déplacent symétriquement par rapport à  $u_e = 0$ .

#### **7.7.3 Régulateur à action à deux positions avec contre-réaction**

<span id="page-50-0"></span>Comme on l'a déjà indiqué, l'enclenchement et le déclenchement d'un régulateur à action à deux positions dépendent du comportement dynamique du système à régler, ainsi que de l'hystérése du régulateur. En particulier, dans les cas où le système à régler présente des grands retards (constantes de temps élevées), le comportement du circuit de réglage peut devenir peu satisfaisant. Dans ces circonstances, il est judicieux de munir d'une contreréaction le régulateur à action à deux positions (circuit RC). Ainsi, il est possible d'améliorer notablement le comportement des circuits de réglage. Les durées d'enclenchement et de déclenchement dépendent maintenant essentiellement des coefficients de la contre-réaction inhérents au régulateur.

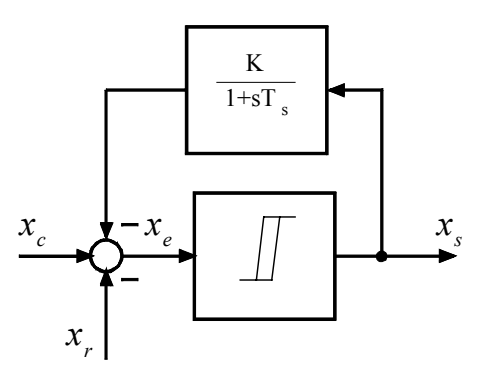

*Figure 7-46 : Représentation schématique d'un régulateur à action à deux positions avec contre-réaction* 

Un montage avec un simple circuit RC de contre-réaction est représenté à la [Figure 7-47](#page-51-0) et son fonctionnement découle de la [Figure 7-49.](#page-53-0) La contre-réaction est constituée par un circuit RC comprenant la résistance  $R_s$ , le condensateur  $C_s$ , l'amplificateur opérationnel A et la résistance de sommation R<sub>cr</sub>.

Trois résistances (R, R, R<sub>cr</sub>) lient l'entrée (-) du comparateur aux tensions u<sub>c</sub>, -u<sub>r</sub> et u<sub>cr</sub>. La tension  $u_{i(1)}$  est maintenant égale à

$$
u_{i(-)} = \frac{R_{cr}}{2R_{cr} + R} \cdot (u_c - u_r) + \frac{R}{2R_{cr} + R} \cdot u_{cr}
$$

La tension de contre-réaction u<sub>cr</sub> varie exponentiellement en fonction du temps, et provoque un basculement continuel du régulateur à actions à deux positions dès que  $u_{i(.)}$  a atteint la

valeur  $u_{i(+)}$  selon la relation ([7.97\)](#page-49-2) où il faut poser u'<sub>s</sub> égale à +U<sub>sat</sub> ou -U<sub>sat</sub> selon l'état de commutation. Pour  $u_e = u_c - u_r = 0$ , la tension  $u_{cr}$  varie entre  $U_{e^{(+)}}$  et  $U_{e^{(-)}}$ . Les durées d'enclenchement et de déclenchement  $t_e$  et  $t_d$  du signal de sortie  $u_s$  sont égales (voir fig. 4.54). Lorsque  $u_e$  passe à une valeur positive, on constate d'abord un enclenchement prolongé. Ensuite, u<sub>cr</sub> varie autour de u<sub>e</sub> > 0 selon les seuils de basculement  $U_{e^{(+)}}$  et  $U_{e^{(-)}}$ . La durée d'enclenchement  $t_e$  est maintenant supérieure à la durée de déclenchement  $t_d$ . Le contraire se produit  $(t_e < t_d)$  lorsque  $u_e < 0$ .

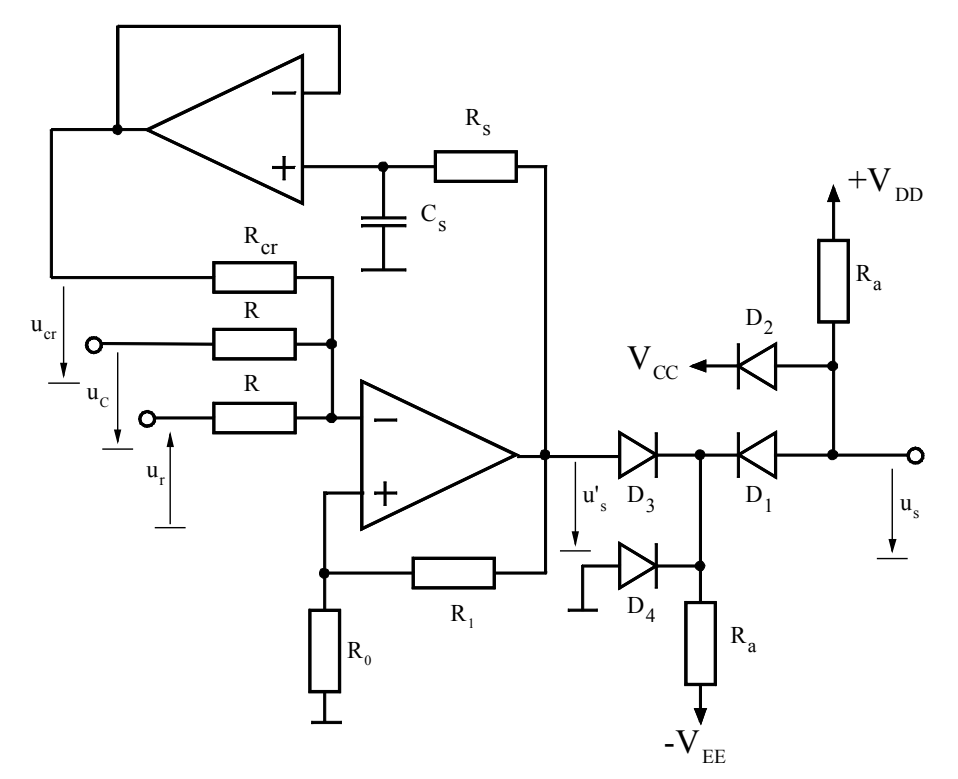

<span id="page-51-0"></span>*Figure 7-47 :Régulateur à action à deux positions avec contre-réaction* 

Les seuils de basculement (hypothèse : la tension de saturation  $U_{sat}$  est identique pour les deux polarités) sont définis par la relation

$$
u_i(+) - u_i(-) = \frac{R_0}{R_0 + R_1} u_s - \frac{R_{cr}}{R + 2R_{cr}} (u_c - u_r) - \frac{R}{R + 2R_{cr}} u_{cr} = 0
$$

En régime permanent, on peut définir les bornes (extremums) de la tension  $u_{cr}$ 

$$
U_{crMAX} = \frac{R_0}{R_0 + R_1} \cdot \frac{R + 2R_{cr}}{R} U_{sat} - \frac{R_{cr}}{R} (U_c - U_r)
$$

$$
U_{\text{crMIN}} = -\frac{R_0}{R_0 + R_1} \cdot \frac{R + 2R_{\text{cr}}}{R} U_{\text{sat}} - \frac{R_{\text{cr}}}{R} (U_c - U_r) \tag{7.105}
$$

et finalement, on peut écrire

Pour la tension  $u_{cr}$ , on peut écrire, en posant  $\tau = R_sC_s$ 

Pour  $u_s'(t)=U_{sat}$ 

$$
u_{cr}(t) = U_{sat} \cdot (1 - e^{-t/\tau}) + U_{crMIN} \cdot e^{-t/\tau}
$$

et pour  $u_s'(t') = -U_{sat}$ 

$$
u_{cr}(t') = -U_{sat} \cdot (1 - e^{-t/\tau}) + U_{crMAX} \cdot e^{-t/\tau}
$$

Dans ce cas les extremums sont définis par la relation :

$$
U_{\text{crMAX}} = \frac{1 - 2e^{-t_e/R_sC_s} + e^{-T_p/R_sC_s}}{1 - e^{-T_p/R_sC_s}} U_{\text{sat}}
$$
\n
$$
U_{\text{crMIN}} = -\frac{1 - 2e^{-t_d/R_sC_s} + e^{-T_p/R_sC_s}}{1 - e^{-T_p/R_sC_s}} U_{\text{sat}}
$$
\n
$$
U_{\text{crMAX}} - U_{\text{crMIN}} = 2\frac{(1 - e^{-t_e/R_sC_s})(1 - e^{-t_d/R_sC_s})}{1 - e^{-T_p/R_sC_s}} U_{\text{sat}}
$$
\n7.109

En supposant que  $\tau = RC \gg T_p$ , ce qui est le cas pour une hysthérèse faible en regard de la tension de saturation Usat, on peut simplifier l'expression précédente sous la forme

$$
U_{\text{crMAX}} - U_{\text{crMIN}} \cong 2\frac{t_e \cdot t_d}{T_p} \cdot \frac{1}{\tau} \cdot U_{\text{sat}}
$$

La valeur moyenne U<sub>cr</sub> se calcule à partir de la relation générale suivante

$$
U_{cr} = \frac{1}{T_p} \int_{t_0}^{t_0+T_p} u_{cr}(t) \cdot dt = \frac{1}{T_p} \int_{0}^{t_e} u_{cr}(t) \cdot dt + \int_{0}^{t_d} u_{cr}(t') \cdot dt' =
$$
  
=  $\frac{t_e - t_d}{T_p} \cdot U_{sat}$  (111)

en utilisant l'approximation du 1<sup>er</sup> ordre pour les exponentielles (variation linéaire de la tension aux bornes du condensateur  $C_s$ , on peut écrire

$$
U_{cr} = \frac{U_{crMAX} + U_{crMIN}}{2} = -\frac{R_{cr}}{R}(U_c - U_r) = \frac{t_e - t_d}{T_p}U_{sat}.
$$
 (7.112)

avec pour définition du rapport cyclique : *p e T*  $D=\frac{t}{a}$ 

$$
D = \frac{1}{2} \left( 1 - \frac{R_{cr}}{R} \frac{U_c - U_r}{U_{sat}} \right).
$$
 (7.113)

et finalement pour la fréquence de commutation

$$
T_p = 4 \frac{R_0}{R_0 + R_1} \cdot \frac{R + 2R_{cr}}{R} \cdot \frac{1}{1 - \left(\frac{R_{cr}}{R} \frac{U_c - U_r}{U_{sat}}\right)^2} R_s C_s.
$$
 (7.114)

![](_page_53_Figure_3.jpeg)

*Figure 7-48 Entrée et contre-réaction d'un régulateur à action à deux positions avec contre-réaction* 

![](_page_53_Figure_5.jpeg)

<span id="page-53-0"></span>*Figure 7-49 Sortie d'un régulateur à action à deux positions avec contre-réaction* 

# <span id="page-54-0"></span>**A. COMPLEMENT MATHEMATIQUE**

#### **A.1 REGULATEUR PD**

<span id="page-54-1"></span>Le régulateur PD est donné par la fonction de transfert suivante

$$
G_C(s) = G_{C0} \cdot \frac{(1 + \frac{s}{\omega_z})}{(1 + \frac{s}{\omega_p})}
$$

La réponse harmonique devient

$$
G_C(j\omega) = G_{C0} \cdot \frac{(1+j\frac{\omega}{\omega_z})}{(1+j\frac{\omega}{\omega_p})} = \frac{(1+j\frac{\omega}{\omega_z})(1-j\frac{\omega}{\omega_p})}{(1+j\frac{\omega}{\omega_p})(1-j\frac{\omega}{\omega_p})} = \frac{1+\frac{\omega^2}{\omega_z\omega_p}+j(\frac{\omega}{\omega_z}-\frac{\omega}{\omega_p})}{1+\left(\frac{\omega}{\omega_p}\right)^2}
$$
 A. 2

La phase s'exprime par la relation

<span id="page-54-2"></span>
$$
\varphi(G_C(j\omega)) = \tan^{-1}\left(\frac{\frac{\omega}{\omega_z} - \frac{\omega}{\omega_p}}{1 + \frac{\omega^2}{\omega_z \omega_p}}\right)
$$
 A. 3

Le déphasage maximum se situe à une pulsation  $\omega_{\text{qmax}}$  correspondant à la moyenne géométrique des pulsations  $\omega_z$  et  $\omega_p$ .

$$
\omega_{\varphi \max} = \sqrt{\omega_p \cdot \omega_z} \tag{A.4}
$$

En remplaçant  $\omega$  par  $\sqrt{\omega_p \cdot \omega_z}$  dans la relation [A. 3,](#page-54-2) on obtient

$$
\varphi(G_C(j\omega_{\varphi_{\text{max}}})) = \tan^{-1}\left(\frac{\sqrt{\frac{\omega_p}{\omega_z}} - \sqrt{\frac{\omega_z}{\omega_p}}}{2}\right)
$$

Il s'agit de résoudre cette relation par rapport à  $\varphi_{\text{max}}$ . Soit

$$
\tan(\varphi_{\text{max}}) = \frac{\sin(\varphi_{\text{max}})}{\cos(\varphi_{\text{max}})} = \frac{1}{2} \cdot \sqrt{\frac{\omega_p}{\omega_z}} - \sqrt{\frac{\omega_z}{\omega_p}}
$$

En prenant le carré de cette expression, on a

#### *CD\SE\Cours\Chap4.doc*

$$
\frac{\sin^2(\varphi_{\text{max}})}{\cos^2(\varphi_{\text{max}})} = \frac{1}{4} \left( \frac{\omega_p}{\omega_z} - 2 + \frac{\omega_z}{\omega_p} \right) = \frac{1}{4} \frac{\left( \frac{\omega_p}{\omega_z} \right)^2 - 2 \frac{\omega_p}{\omega_z} + 1}{\frac{\omega_p}{\omega_z}}
$$

puis

$$
4\frac{\omega_p}{\omega_z}\cdot\sin^2(\varphi_{\text{max}}) = \left(\frac{\omega_p}{\omega_z}\right)^2\cos^2(\varphi_{\text{max}}) - 2\frac{\omega_p}{\omega_z}\cos^2(\varphi_{\text{max}}) + \cos^2(\varphi_{\text{max}}) \tag{A.8}
$$

et pour finir

$$
\left(\frac{\omega_p}{\omega_z}\right)^2 \cos^2(\varphi_{\text{max}}) - 2\frac{\omega_p}{\omega_z} \left(\cos^2(\varphi_{\text{max}}) + 2 \cdot \sin^2(\varphi_{\text{max}})\right) + \cos^2(\varphi_{\text{max}})
$$
\n
$$
= \left(\frac{\omega_p}{\omega_z}\right)^2 \cos^2(\varphi_{\text{max}}) - 2\frac{\omega_p}{\omega_z} \left(1 + \sin^2(\varphi_{\text{max}})\right) + \cos^2(\varphi_{\text{max}}) = 0
$$
\nA. 9

En résolvant cette dernière relation par rapport à *z p* ω  $\frac{\omega_p}{\omega}$  et sachant que  $0 \leq \varphi_{\text{max}} \leq 90^\circ$ , donc que  $sin(\varphi_{\text{max}}) \ge 0$ , on obtient

$$
\frac{\omega_{p}}{\omega_{z}} = \frac{2(1+\sin^{2}(\varphi_{\max})) \pm \sqrt{4(1+\sin^{2}(\varphi_{\max}))^{2} - 4\cos^{4}(\varphi_{\max})}}{2\cos^{2}(\varphi_{\max})}
$$
\n
$$
= \frac{(1+\sin^{2}(\varphi_{\max})) \pm \sqrt{(1+\sin^{2}(\varphi_{\max})+\cos^{2}(\varphi_{\max}))(1+\sin^{2}(\varphi_{\max})-\cos^{2}(\varphi_{\max}))}}{\cos^{2}(\varphi_{\max})}
$$
\n
$$
= \frac{(1+\sin^{2}(\varphi_{\max})) \pm \sqrt{4\sin^{2}(\varphi_{\max})}}{\cos^{2}(\varphi_{\max})} = \frac{1\pm 2\sin(\varphi_{\max})+\sin^{2}(\varphi_{\max})}{\cos^{2}(\varphi_{\max})}
$$
\n
$$
= \frac{(1\pm\sin(\varphi_{\max}))^{2}}{1-\sin^{2}(\varphi_{\max})} = \frac{(1\pm\sin(\varphi_{\max}))^{2}}{(1-\sin(\varphi_{\max}))^{2}}
$$
\n
$$
= \frac{1\pm\sin(\varphi_{\max})}{1\mp\sin(\varphi_{\max})}
$$
\n
$$
= \frac{1\pm\sin(\varphi_{\max})}{1\mp\sin(\varphi_{\max})}
$$

La seule solution envisageable est celle pour laquelle le rapport  $\frac{p}{r} \geq 1$ *z p* ω  $\frac{\omega_p}{\omega} \ge 1$ . Dans ce cas la relation [A. 10](#page-55-0) devient

<span id="page-55-0"></span>
$$
\frac{\omega_p}{\omega_z} = \frac{1 + \sin(\varphi_{\text{max}})}{1 - \sin(\varphi_{\text{max}})}
$$
 A. 11

#### **BIBLIOGRAPHIE**

- [1] **TRAITE D'ELECTRICITE**  *VOLUME XVI : ELECTRONIQUE DE REGLAGE ET DE COMMANDE Auteur : H. Bühler*  ISBN : 2-604-00018-0
- [2] **COMPLEMENT AU TRAITE D'ELECTRICITE**  *CONCEPTION DE SYSTEMES AUTOMATIQUES Auteur : H. Bühler*  ISBN : 2-88074-149-1
- [3] **ANALOG DEVICES**  *IMPLEMENTING PI CONTROLLER WITH ADMC401*  Application note : AN-401-13

#### OUTILS DE CALCUL ET D'ANALYSE

**MATLAB Version 6**  Création des graphiques (Bode et Réponse indicielle)

**MATHEMATICA Version 3.0**  Transformation inverse de Laplace (calcul symbolique)